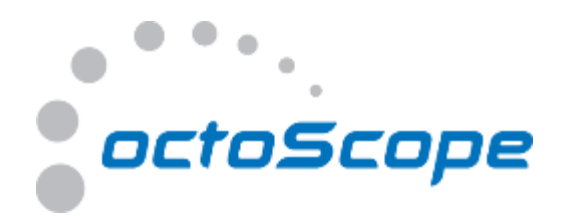

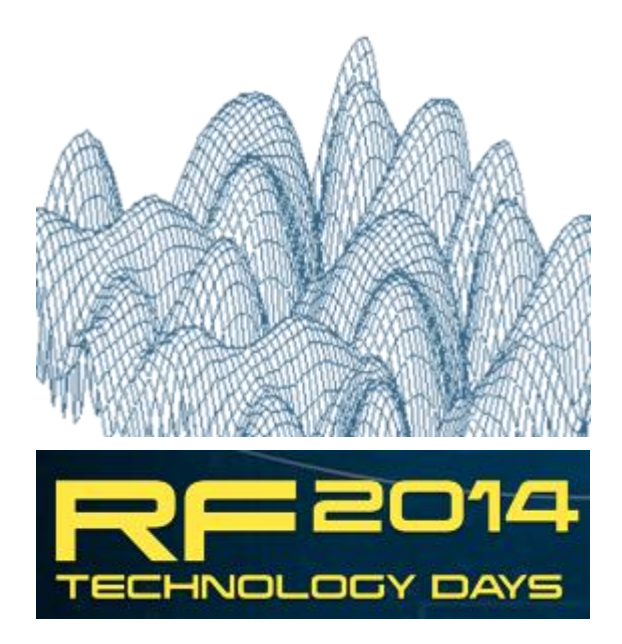

## **THROUGHPUT TEST METHODS FOR MIMO RADIOS**

April, 2014

Fanny Mlinarsky [fm@octoscope.com](mailto:fm@octoscope.com)

*Telephone: +1.978.222.3114 [www.octoScope.com](mailto:sales@octoScope.com) Littleton, MA, USA*

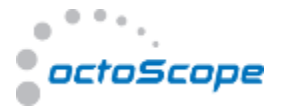

#### Brief History of Wireless

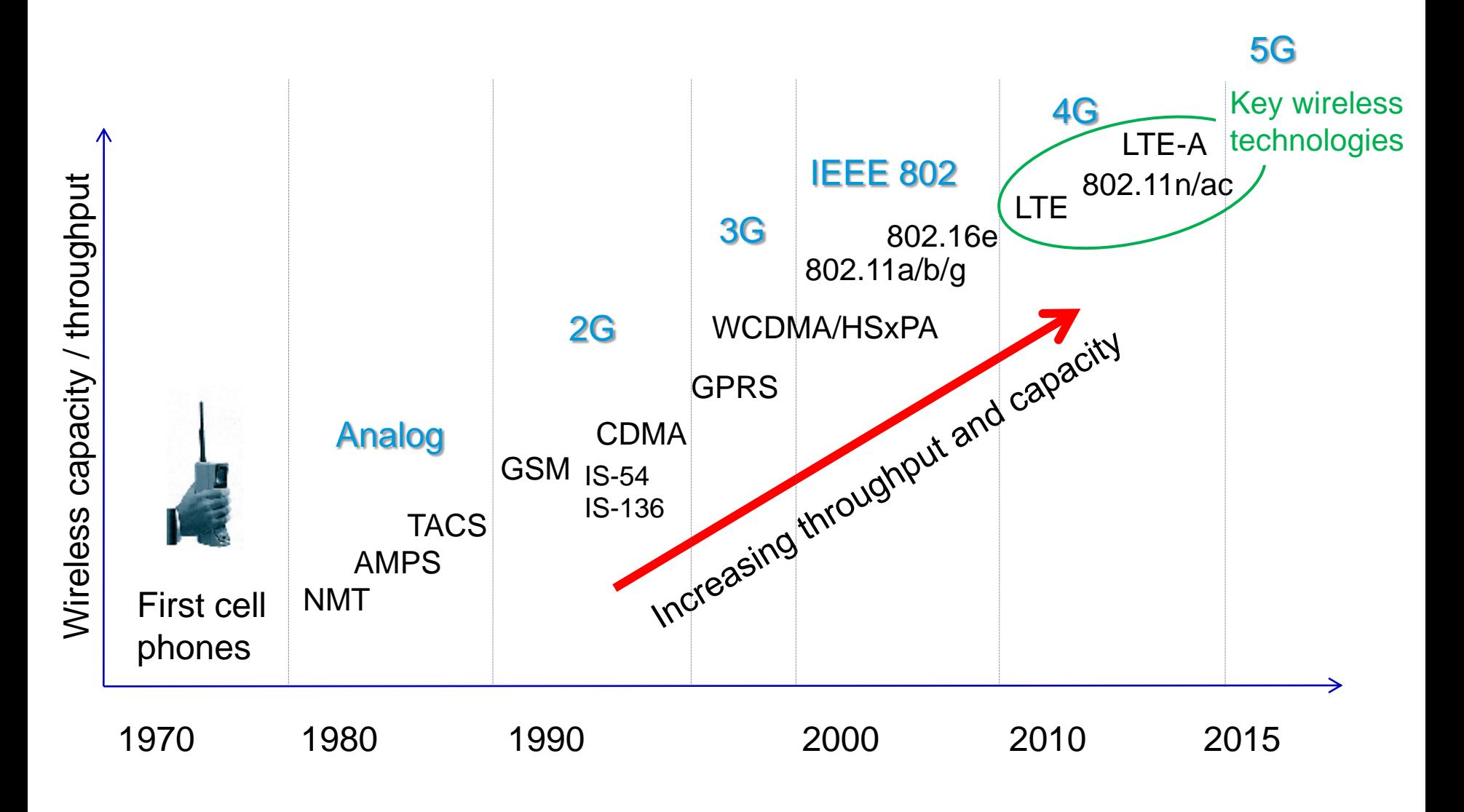

# History of IEEE 802.11

- **1989**: FCC authorizes ISM bands 900 MHz, 2.4 GHz, 5 GHz
- **1990**: IEEE begins work on 802.11
- **1994**: 2.4 GHz products begin shipping
- **1997**: 802.11 standard approved
- **1998**: FCC authorizes UNII Band, 5 GHz
- **1999**: 802.11a, b ratified
- **2003:** 802.11g ratified

octoScope

- **2006:** 802.11n draft 2 certification by the Wi-Fi Alliance begins
- **2009:** 802.11n certification
- **2013:** 802.11ad (up to 6.8 Gbps) →**2014:** 802.11ac (up to 6.9 Gbps)

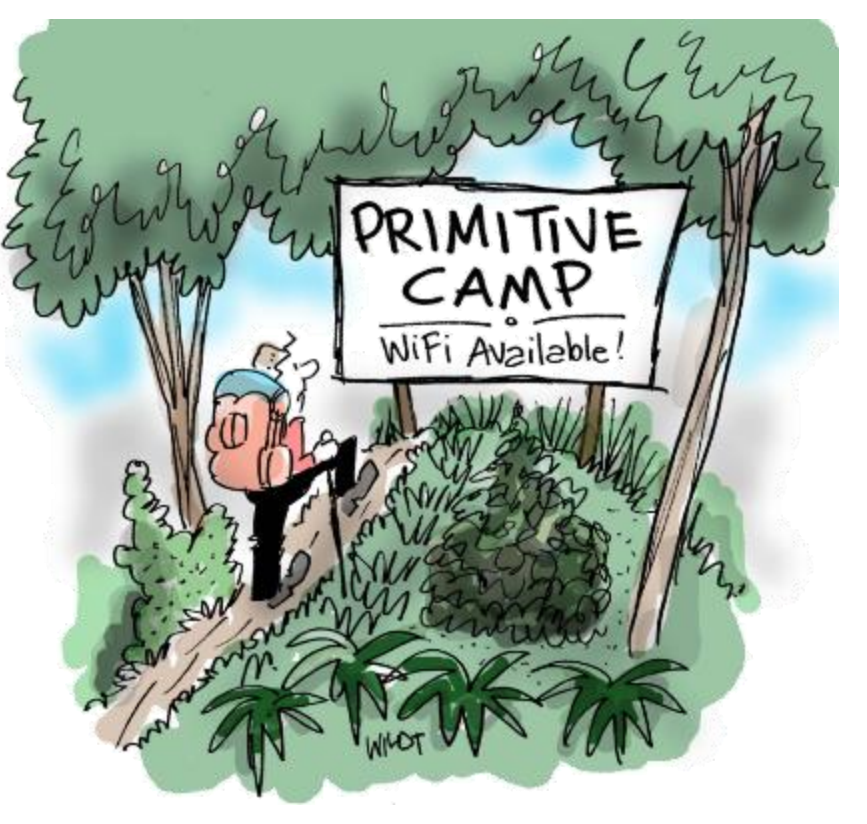

802.11 has pioneered commercial deployment of OFDM and MIMO – key wireless signaling technologies

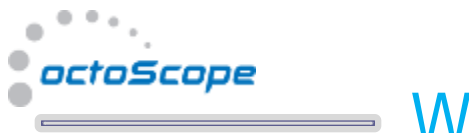

## Wireless Channel

- Time and frequency variable
- OFDM transforms a frequency- and timevariable fading channel into parallel correlated flat-fading channels, enabling wide bandwidth operation

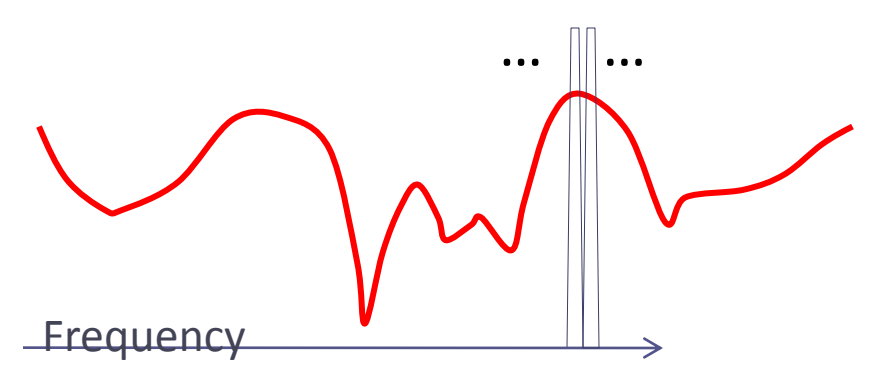

Frequency-variable channel appears flat over the narrow band of an OFDM subcarrier.

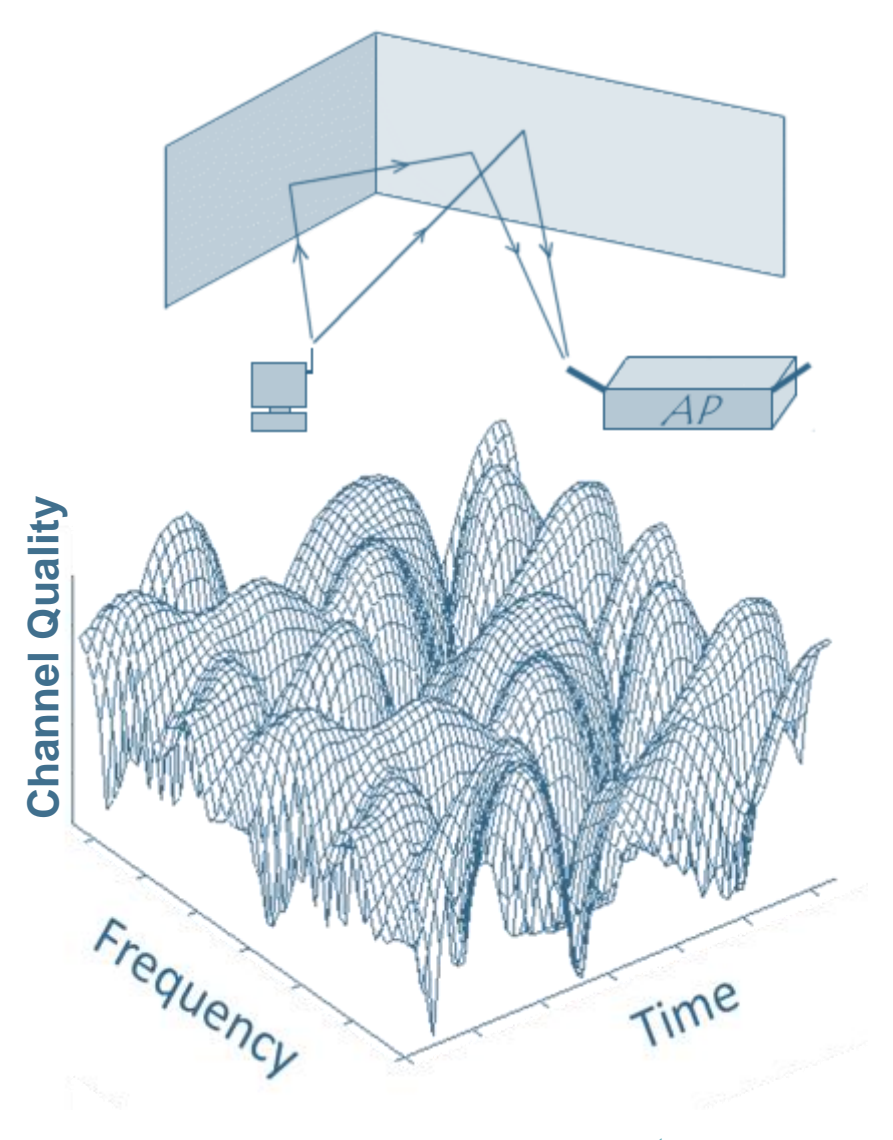

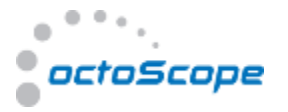

## Analog to Logic Transition in Radio Architecture

Analog Signal Source

RF Front End (TX/RX)

Baseband (Logic)

A/D D/A Conversion

RF Front End (TX/RX)

*Old radio architecture Modern radio architecture*

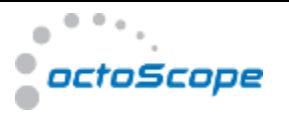

#### Data Rate Adaptation Example - 802.11g

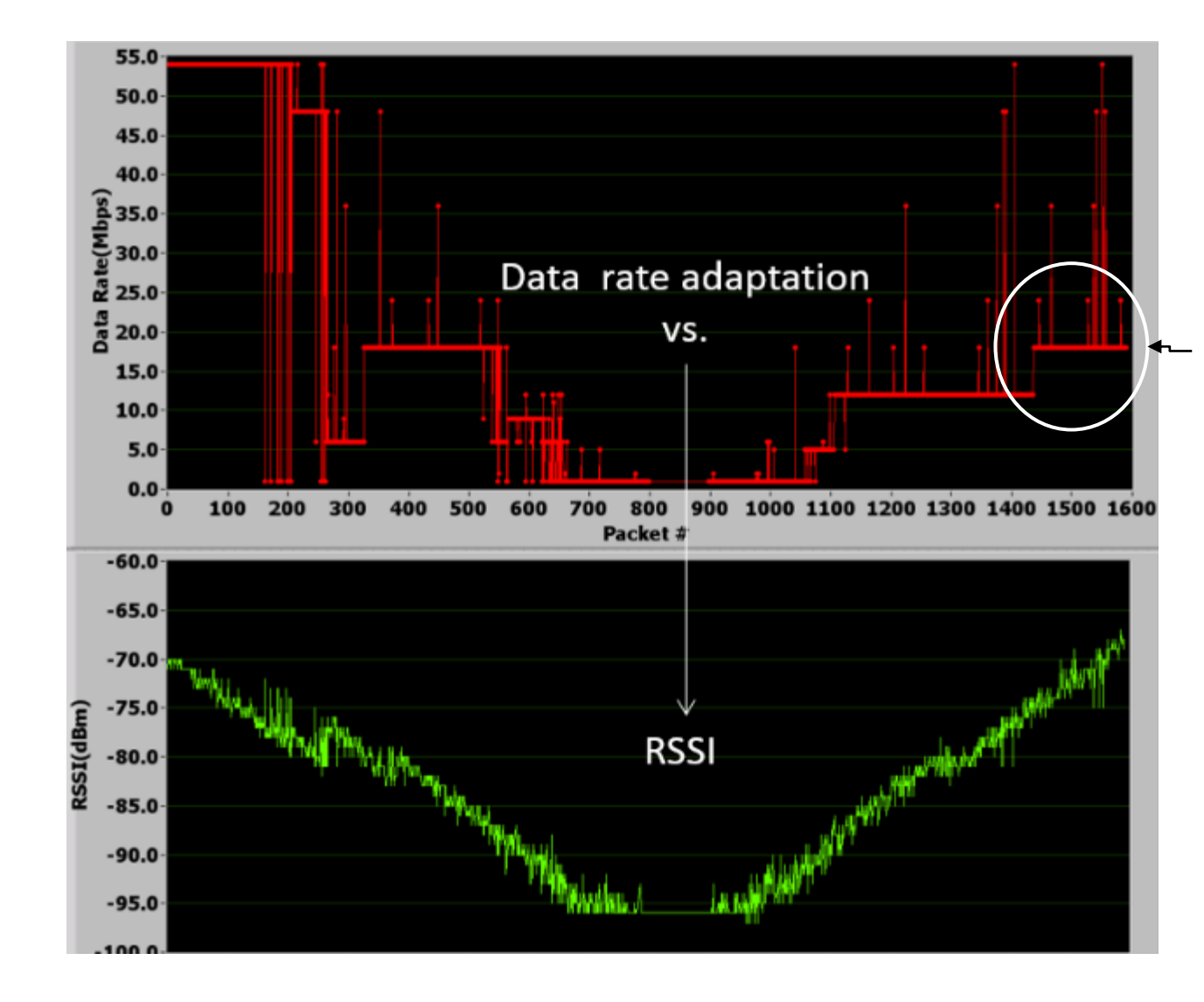

Adaptation algorithms are stateful.

In this example data rate never recovers to its peak value of 54 Mbps even though favorable channel conditions are restored.

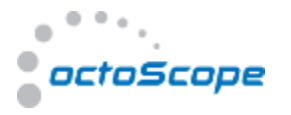

#### Controlled Environment Testbed

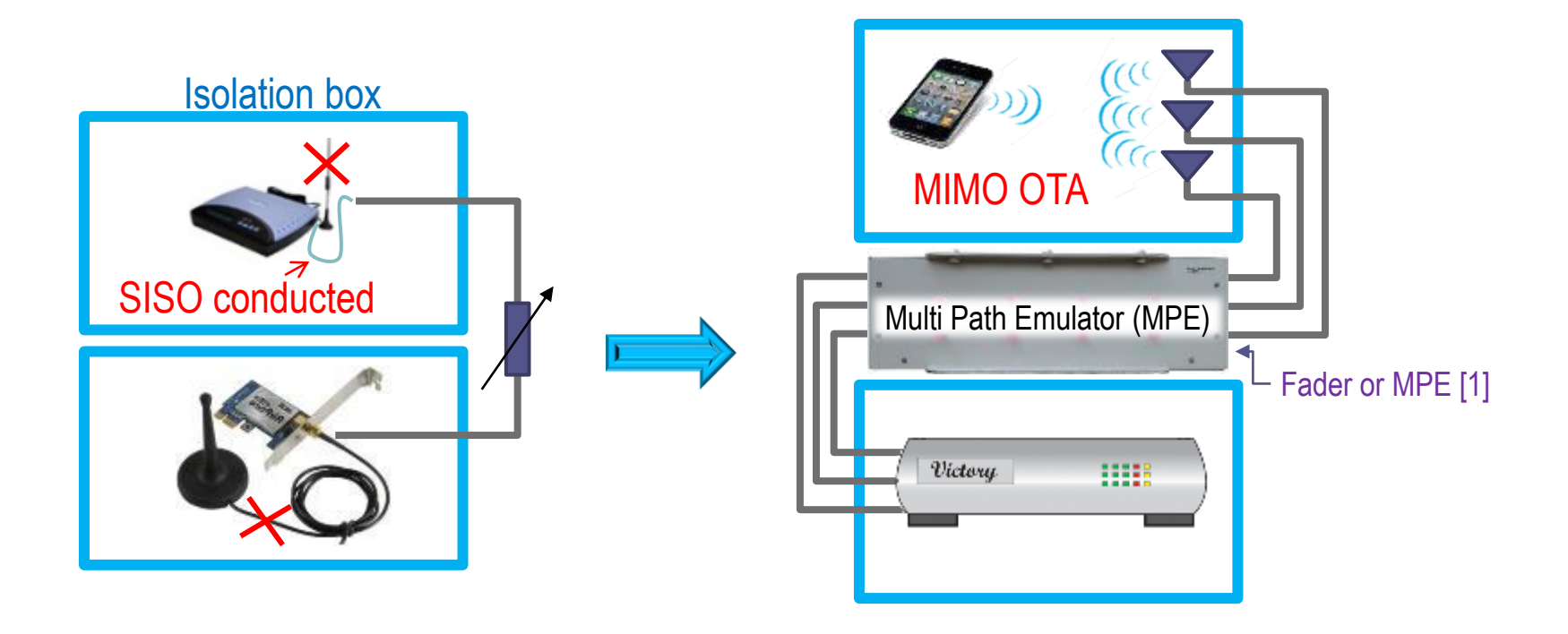

*New generation wireless testbeds must support MIMO OTA testing to accommodate MIMO and multi-radio devices with internal antennas.*

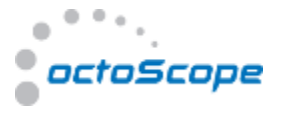

### Adaptation Parameters 802.11a/b/g/n/ac

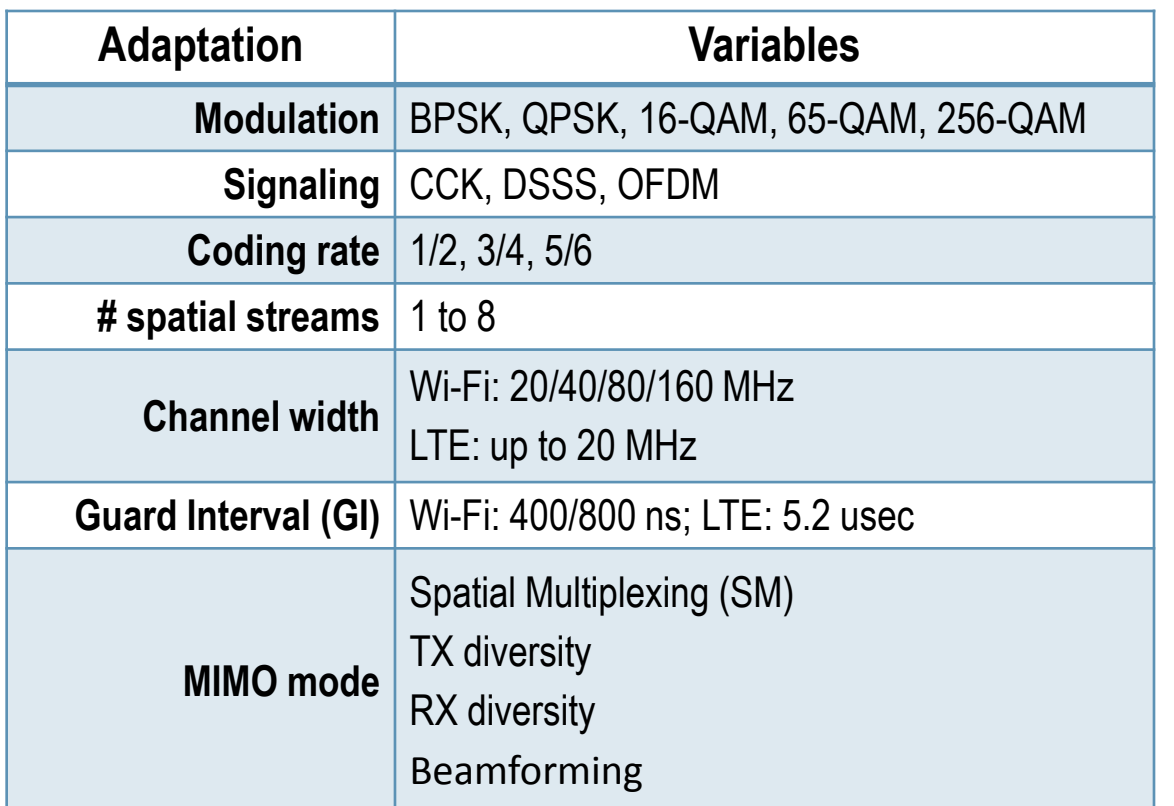

CCK = complementary code keying DSSS = direct sequence spread spectrum OFDM = orthogonal frequency division multiplexing BPSK = binary phase shift keying QPSK = quadrature phase shift keying QAM = quadrature amplitude modulation

Refer to 802.11 documents [2-3] for details of the latest 802.11 technology

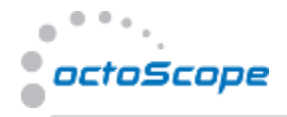

#### Example of 802.11ac Device Throughput

hput

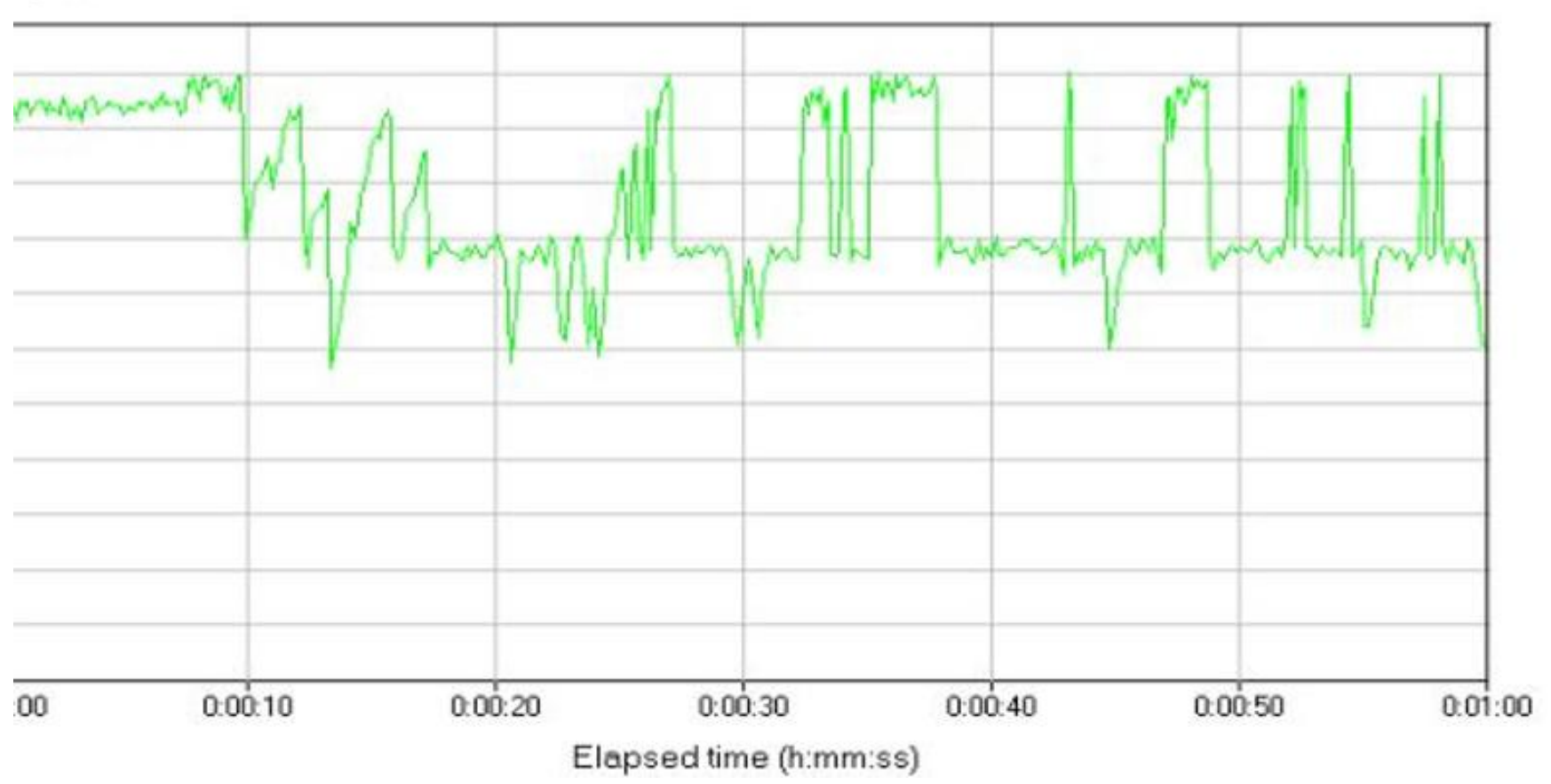

*Example of throughput measurement of an 802.11ac link using IxChariotTM. In this example the test conditions are static, but it appears that the adaptation algorithm of the TX DUT keeps making adjustments resulting in throughput fluctuations vs. time.*

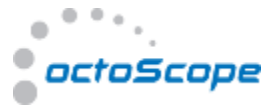

#### Data Rate Calculation Spreadsheet

…

*Created by octoScope:* [http://www.octoscope.com/cgi-bin/start.cgi/Array\\_Pages/Entrance\\_RequestArticles.html?SourceCode=Whitepapers](http://www.octoscope.com/cgi-bin/start.cgi/Array_Pages/Entrance_RequestArticles.html?SourceCode=Whitepapers)

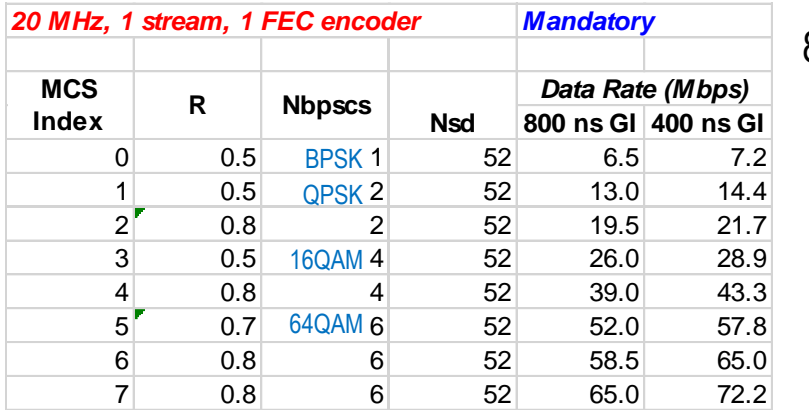

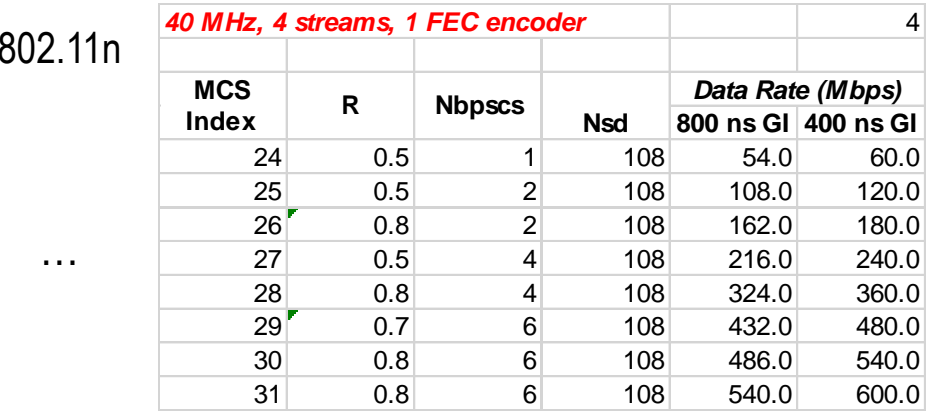

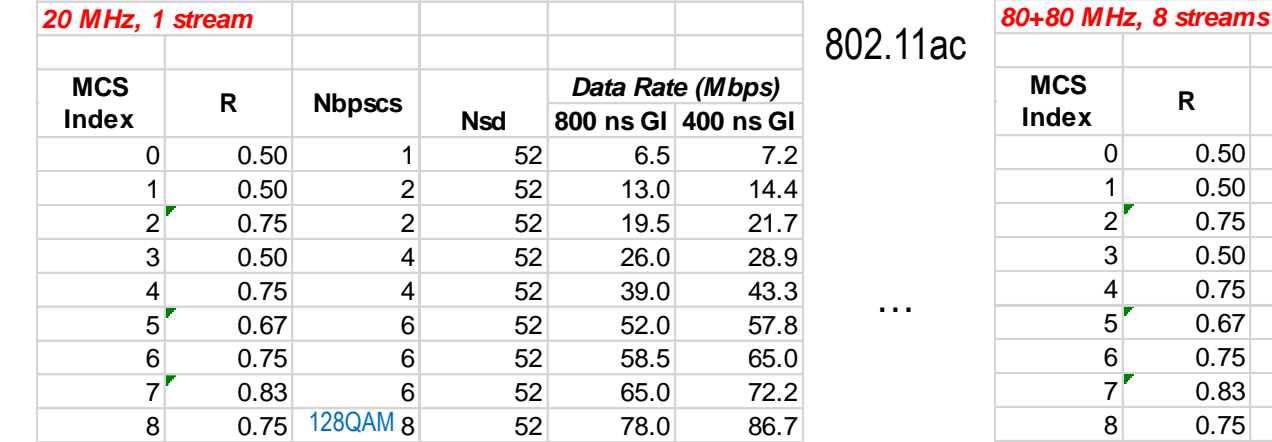

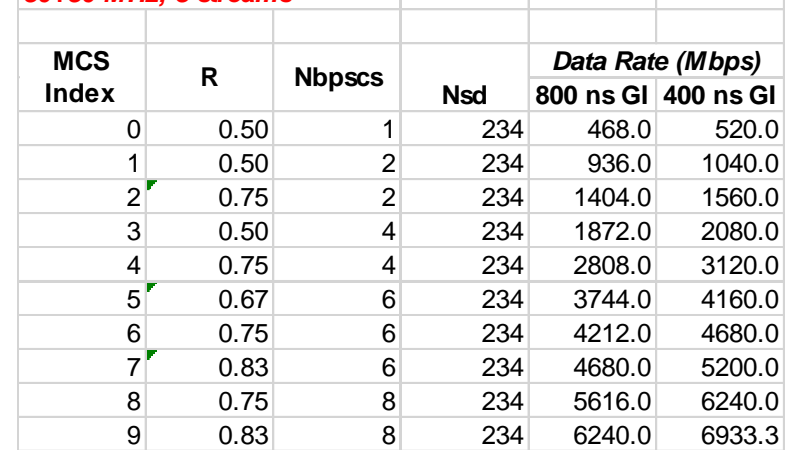

 $R =$  coding rate

Nbpscs = Number of coded bits per subcarrier Nsd = Number of data subcarriers GI = guard interval

800ns GI data rate in MHz per stream = R\*Nbpscs\*Nsd/4 400ns GI data rate in MHz per stream = R\*Nbpscs\*Nsd/3.6

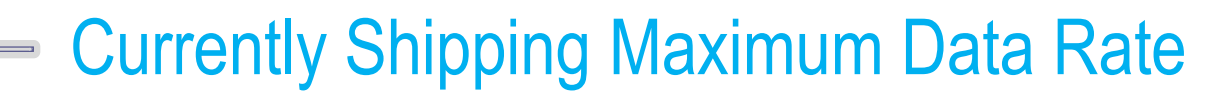

 $\hfill\text{\rm o}\hfill$  $\Phi_{-0}$ 

octoScope

Ò ۰

۵

#### 802.11ac

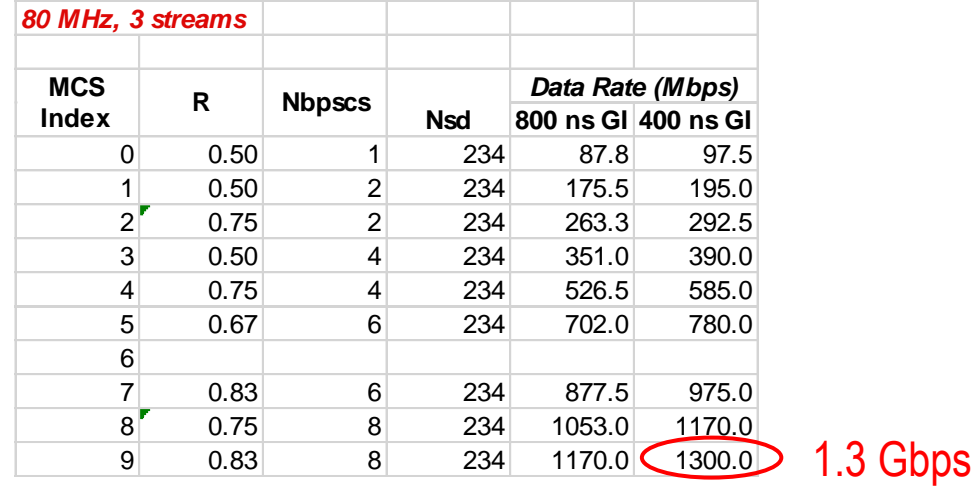

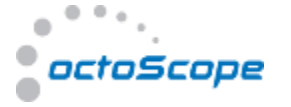

#### MIMO Modes of Transmission

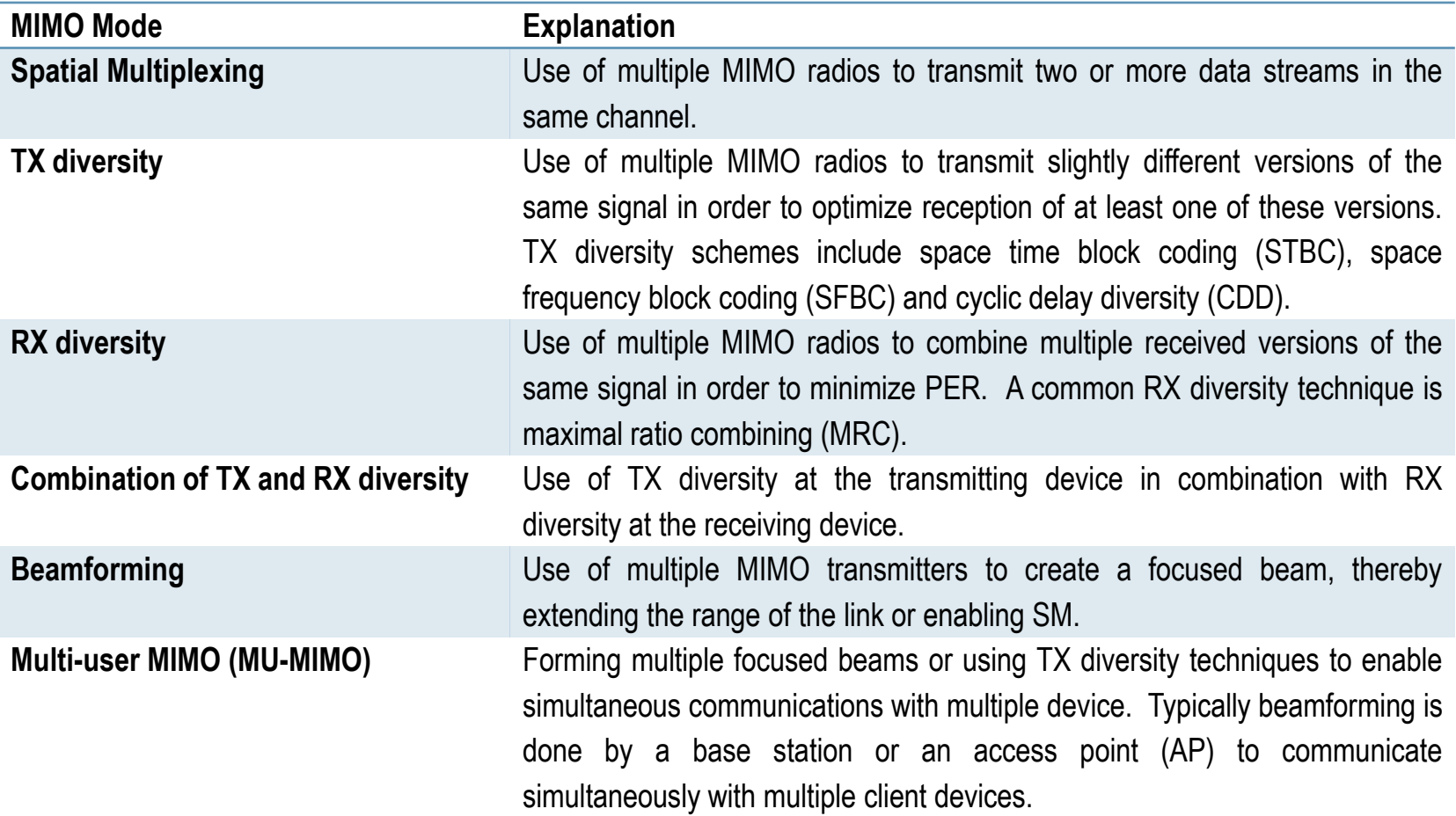

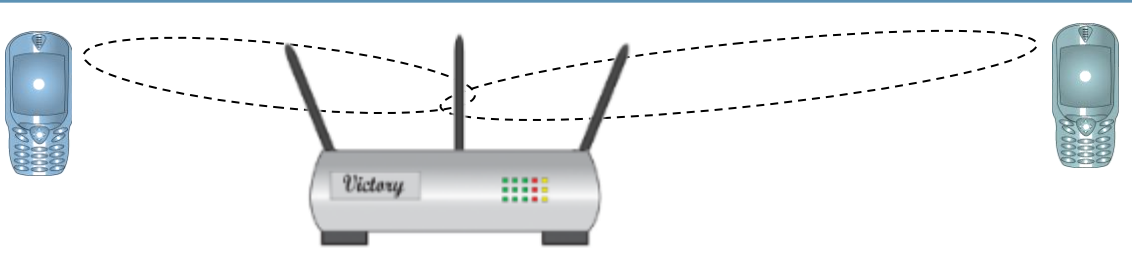

### MIMO Test Challenges

octoScope

- Getting repeatable and consistent measurements is next to impossible in open air conditions. The reasons?
	- 1. Modern wireless devices are designed to automatically adapt to the changing channel conditions.
	- 2. Adaptation algorithms programmed into the baseband layer of these radios are complex and sometimes get into unintended states.
	- 3. Wireless environment is time-, frequency- and position- variable in terms of path loss, multipath, Doppler effects and interference, often stumping the decision logic of the adaptation algorithms.
- MIMO radios can change their data rate from 1 Mbps to over 1 Gbps on a packetby-packet basis [13].

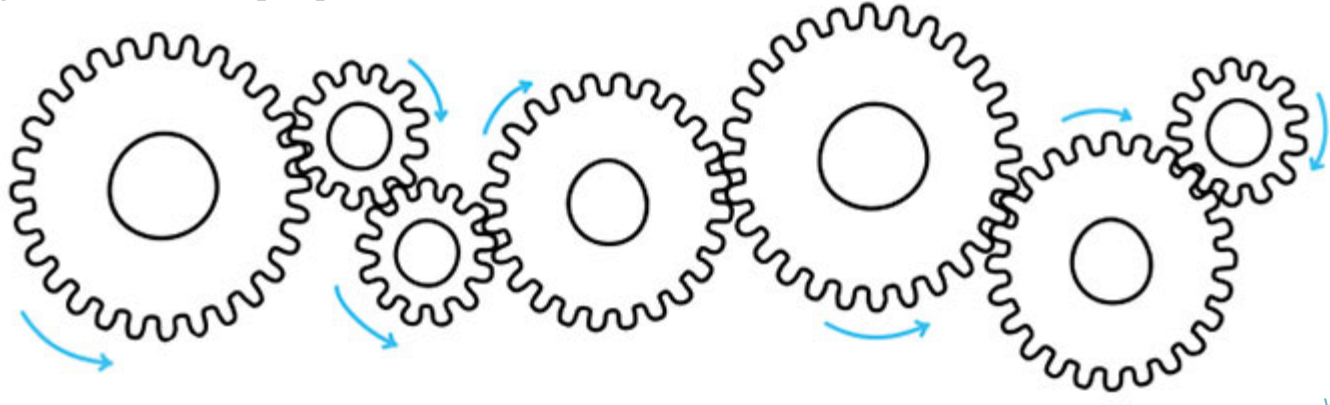

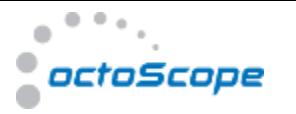

#### Impact of RF Environment

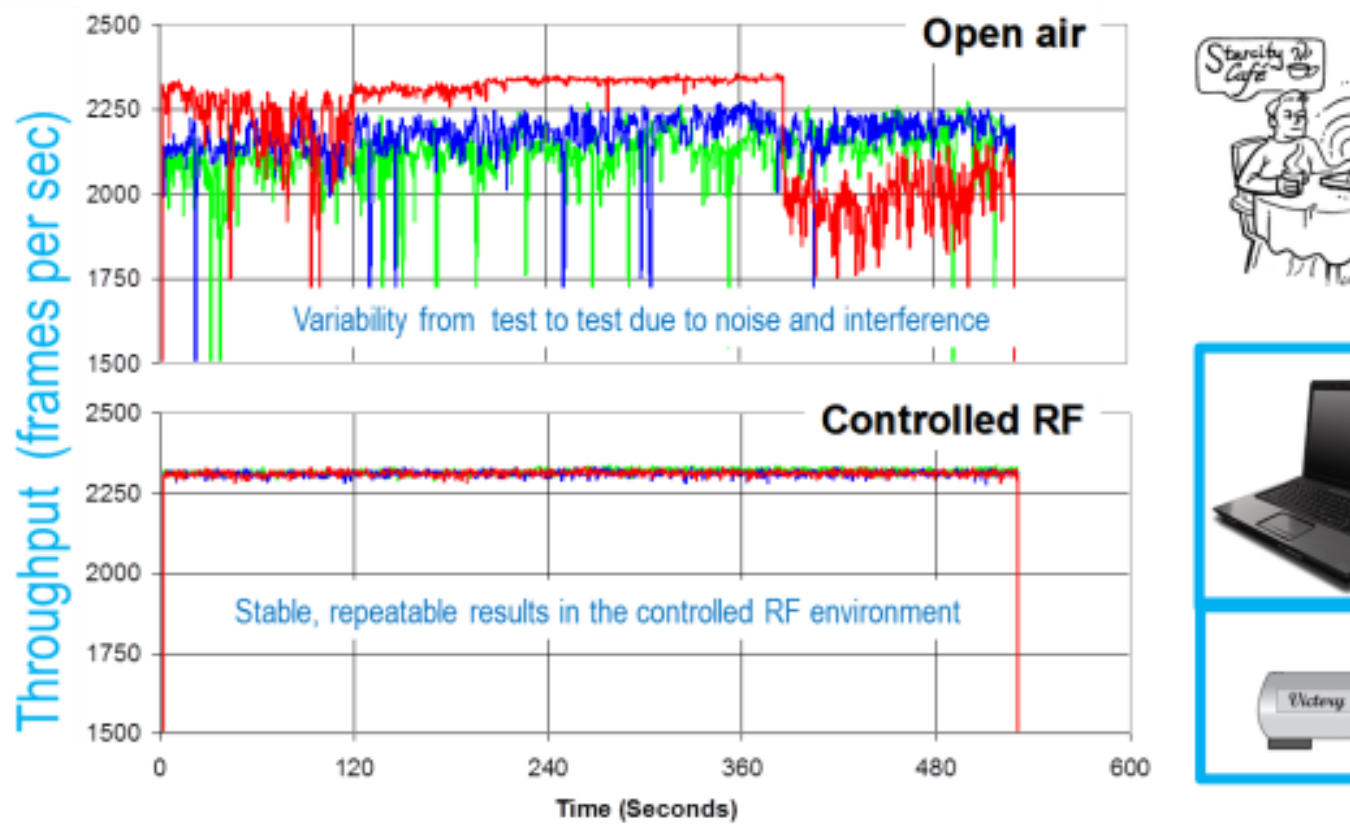

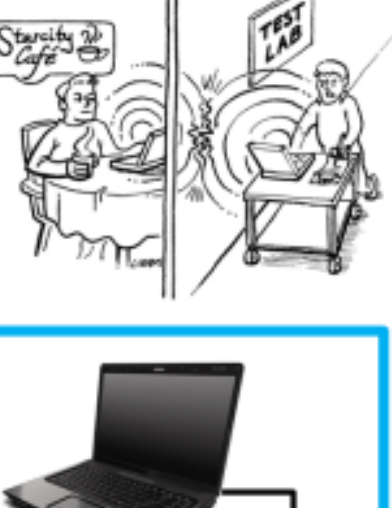

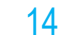

m

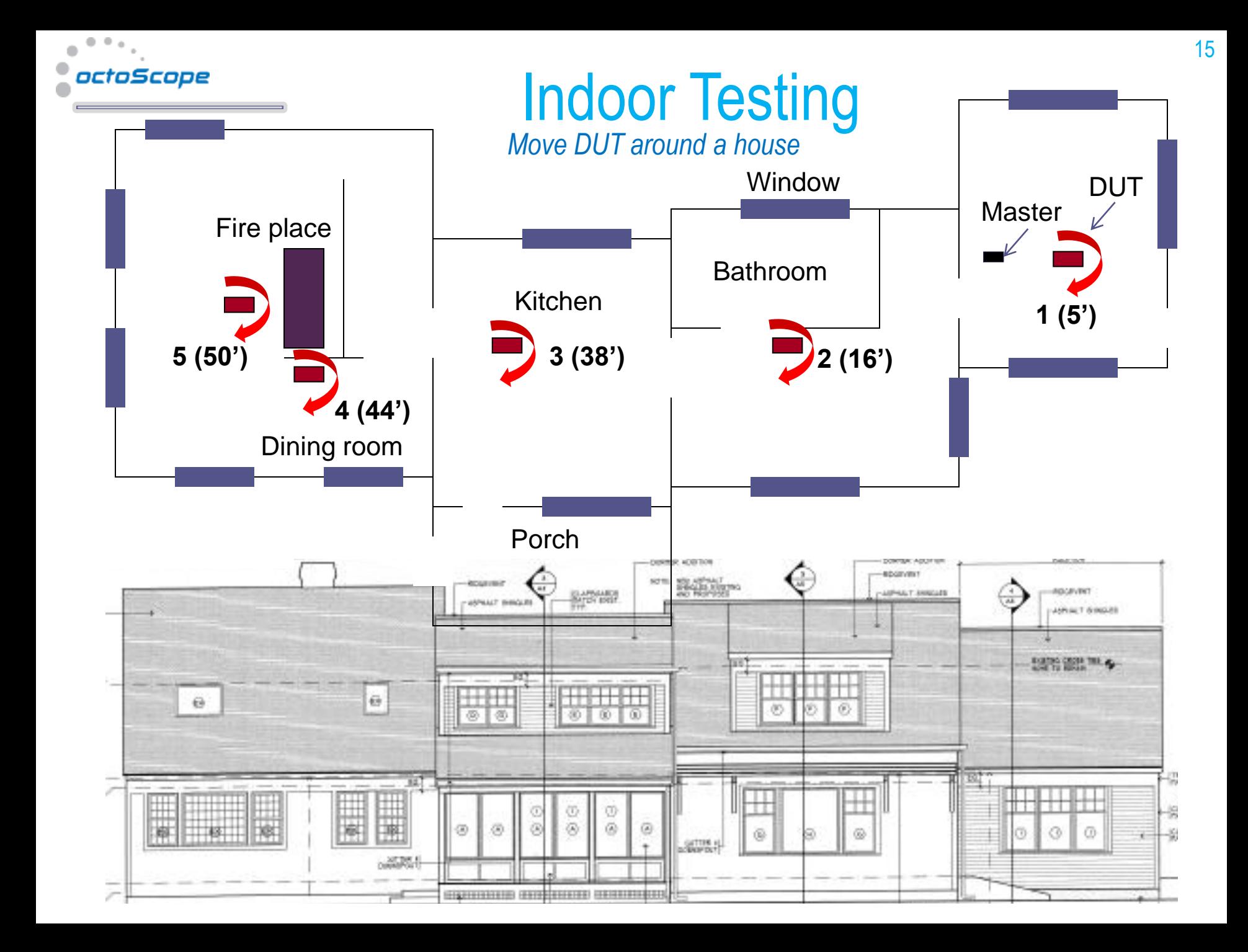

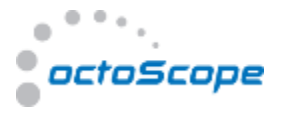

#### Example Test Results – Real Home

#### octoScope test of 802.11n pre-standard products, 2007

**Home Setting - All Products** [http://www.octoscope.com/English/Collaterals/Articles/octoScope\\_CompetitiveTest802.11nProducts\\_20070619.pdf](http://www.octoscope.com/English/Collaterals/Articles/octoScope_CompetitiveTest802.11nProducts_20070619.pdf)

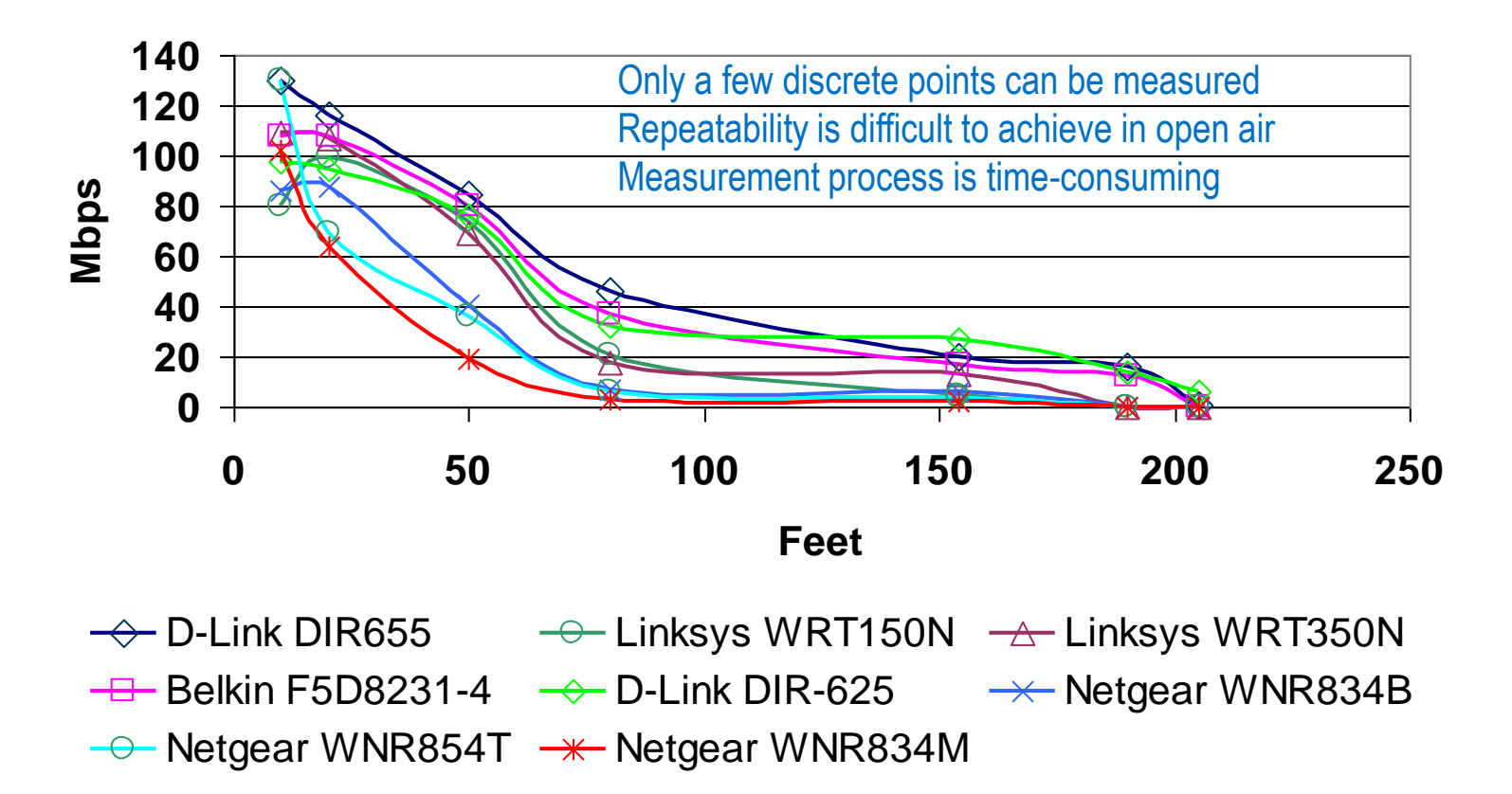

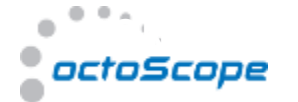

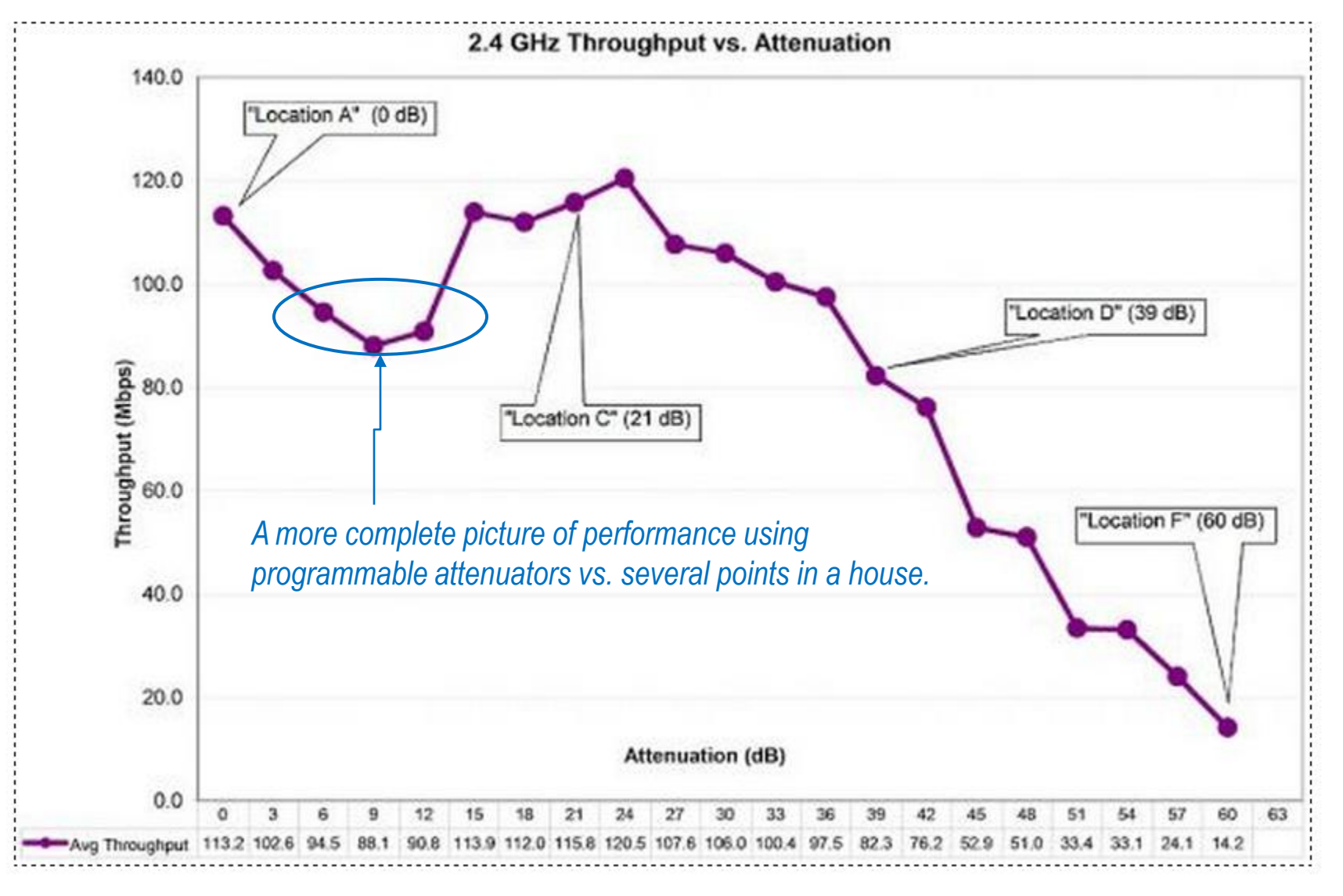

octoBox MPE Test Location Attenuations - 2.4 GHz

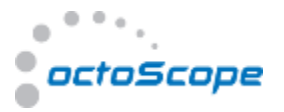

## octoBox-MPE MIMO OTA Testbed Diagram

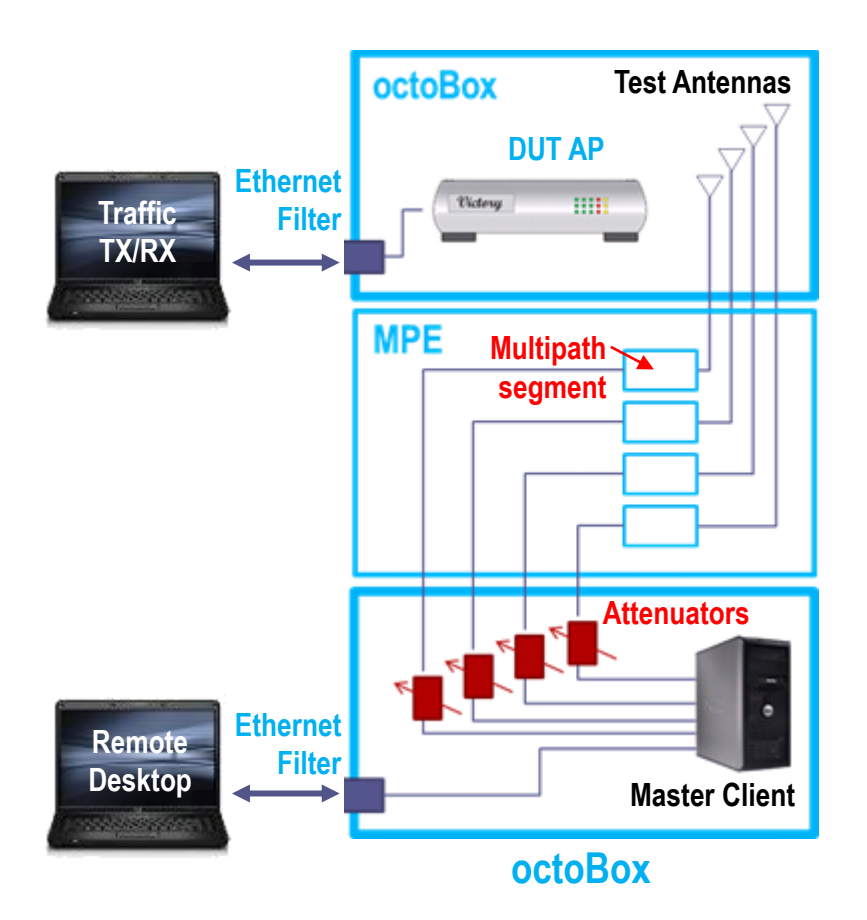

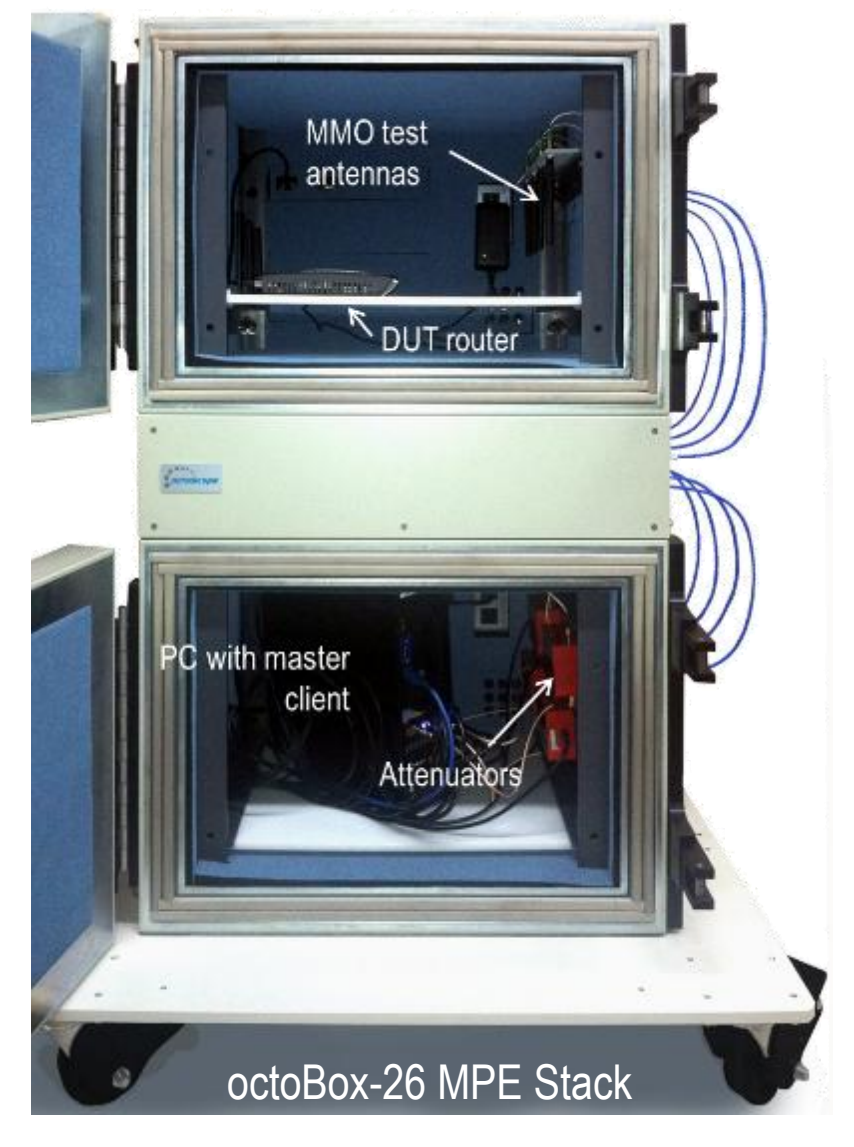

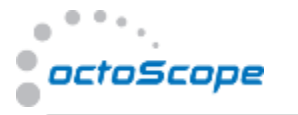

#### Clusters and Power Delay Profile

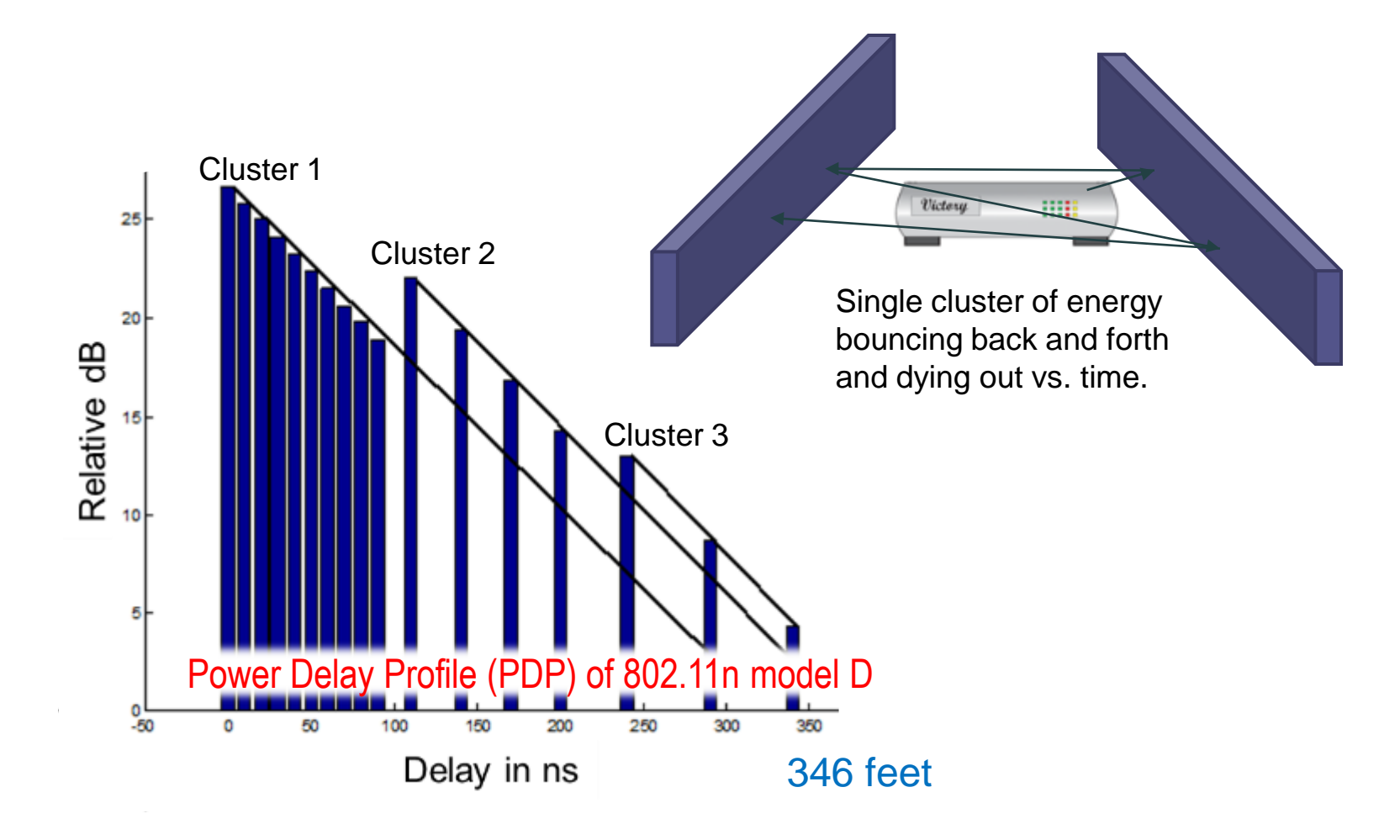

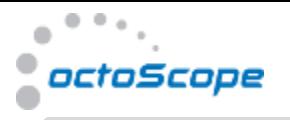

#### SCME Urban Micro-cell Model PDP

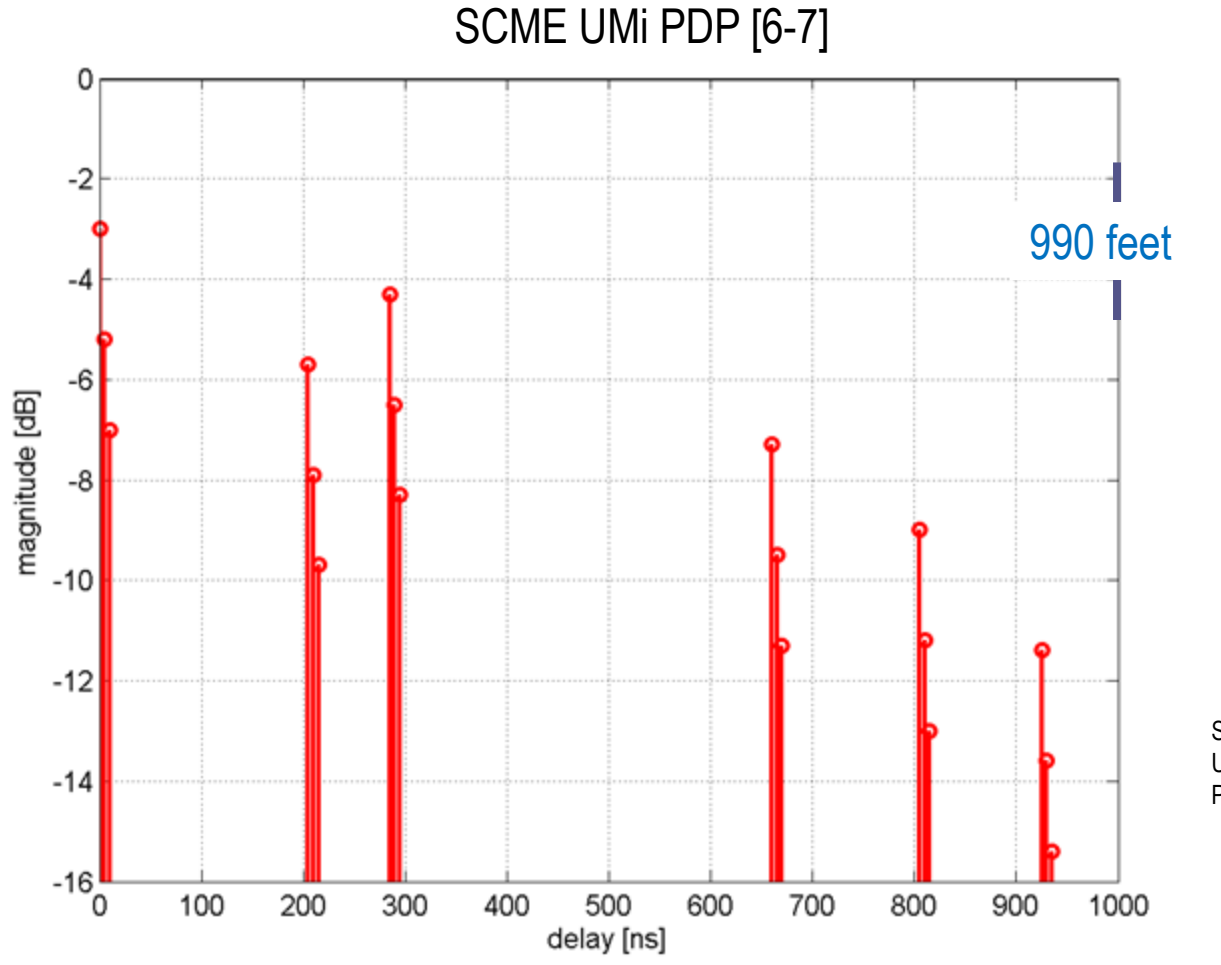

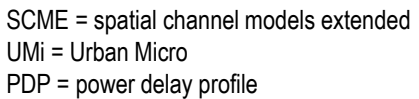

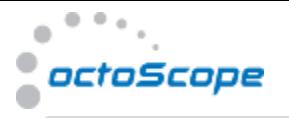

#### SCME Urban Macro-cell Model PDP

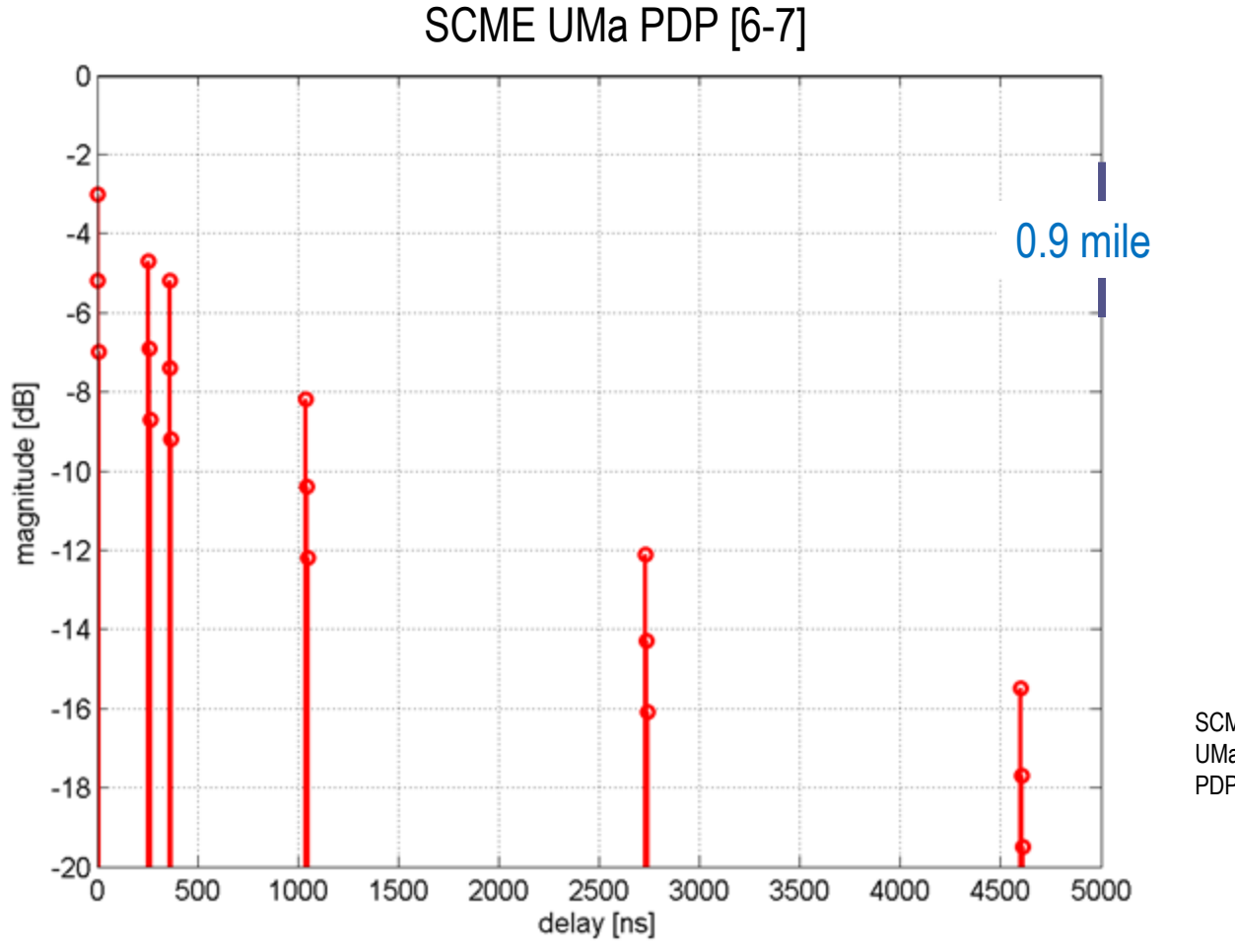

SCME = spatial channel models extended UMa = Urban Macro PDP = power delay profile

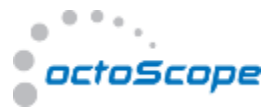

### Benchmarking of MIMO Throughput

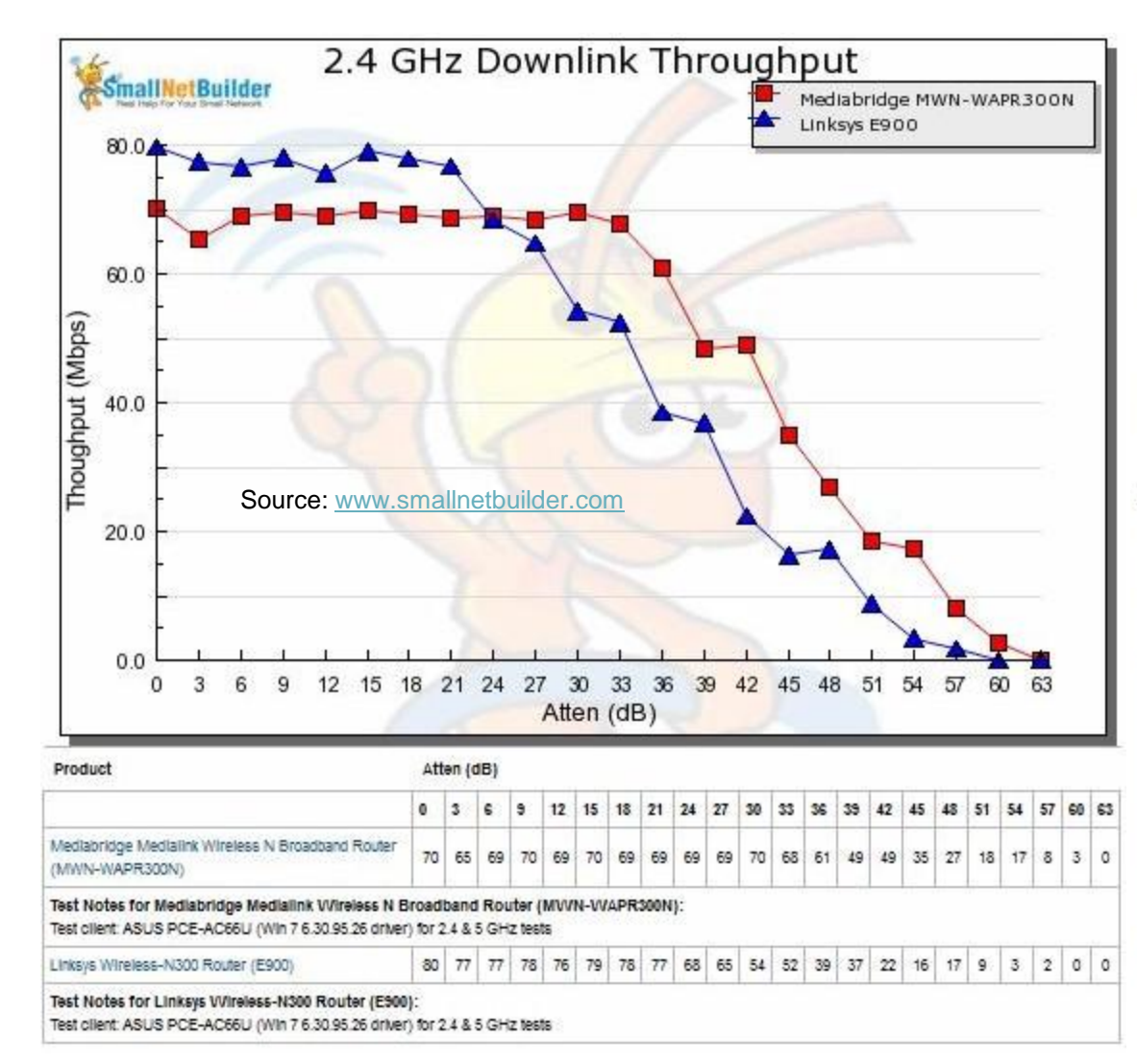

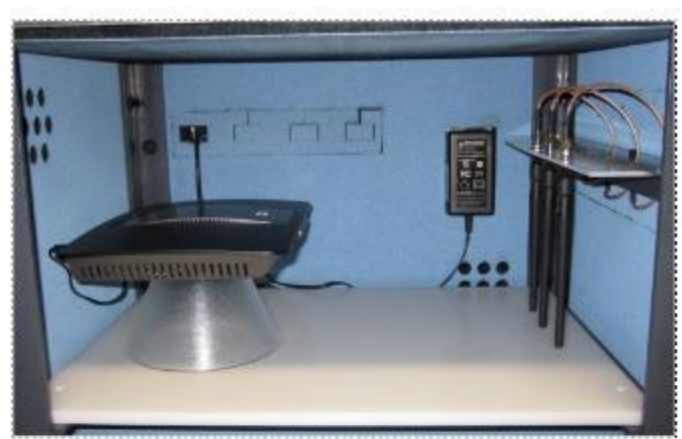

Linksys EA6500 in Upper Test Chamber - "0 degree" Position

And here is an ASUS RT-AC66U in the same starting test position.

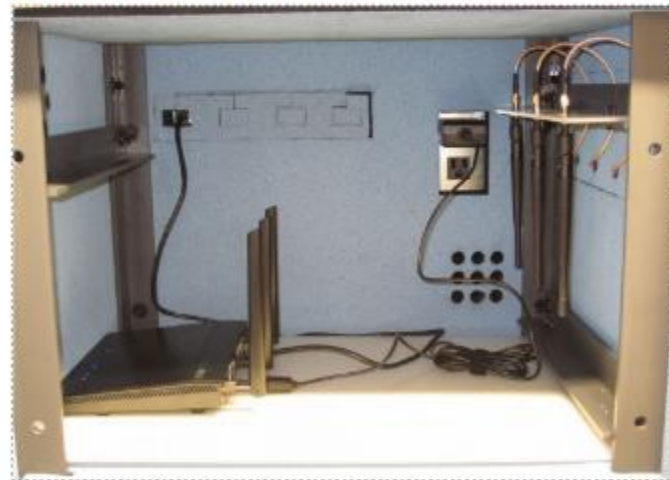

[http://www.smallnetbuilder.com/wireless/wireless-howto/32082](http://www.smallnetbuilder.com/wireless/wireless-howto/32082-how-we-test-wireless-products-revison-7) [how-we-test-wireless-products-revison-7](http://www.smallnetbuilder.com/wireless/wireless-howto/32082-how-we-test-wireless-products-revison-7)

Turntable Throughput Test Data

octoScope

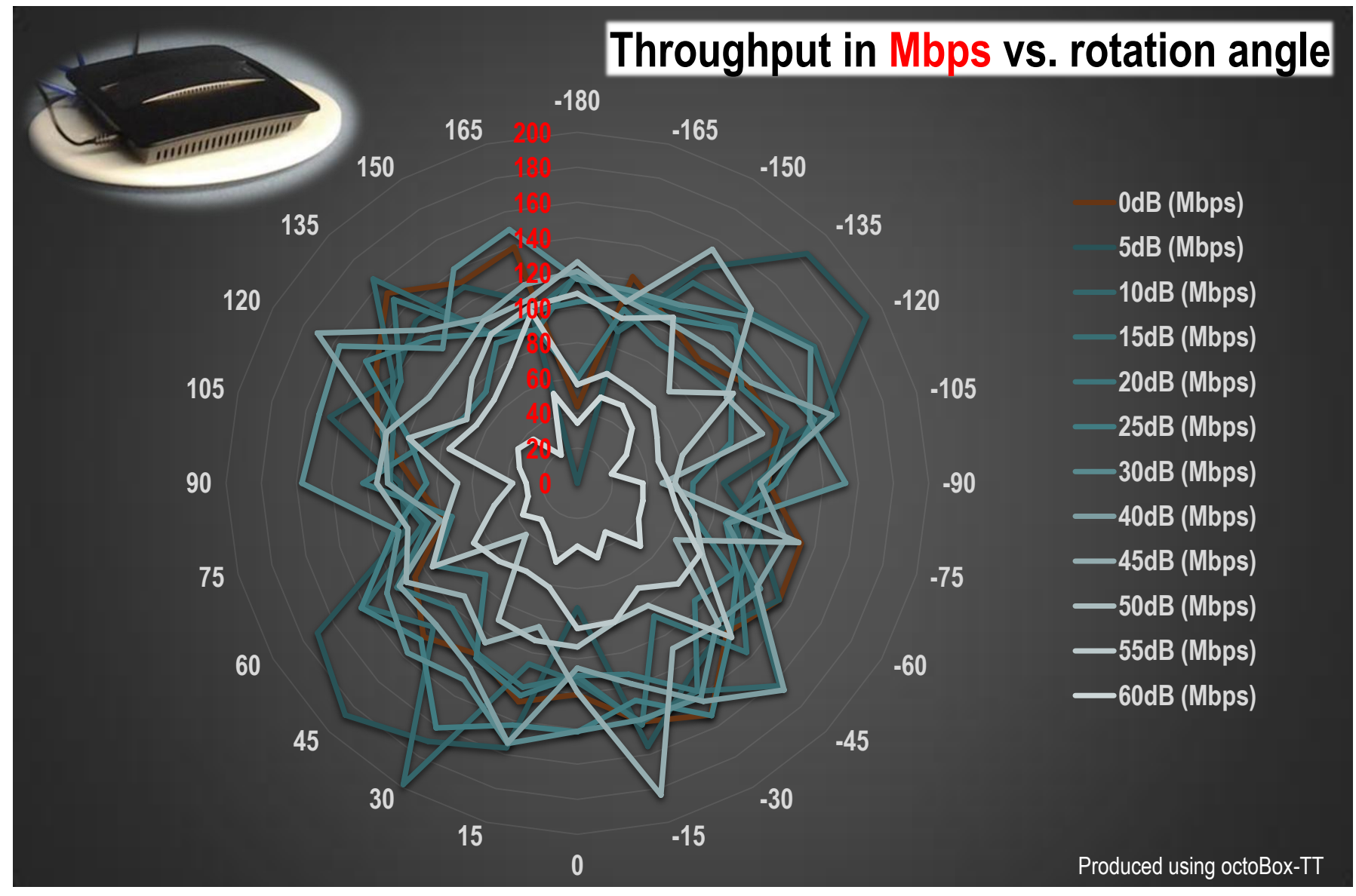

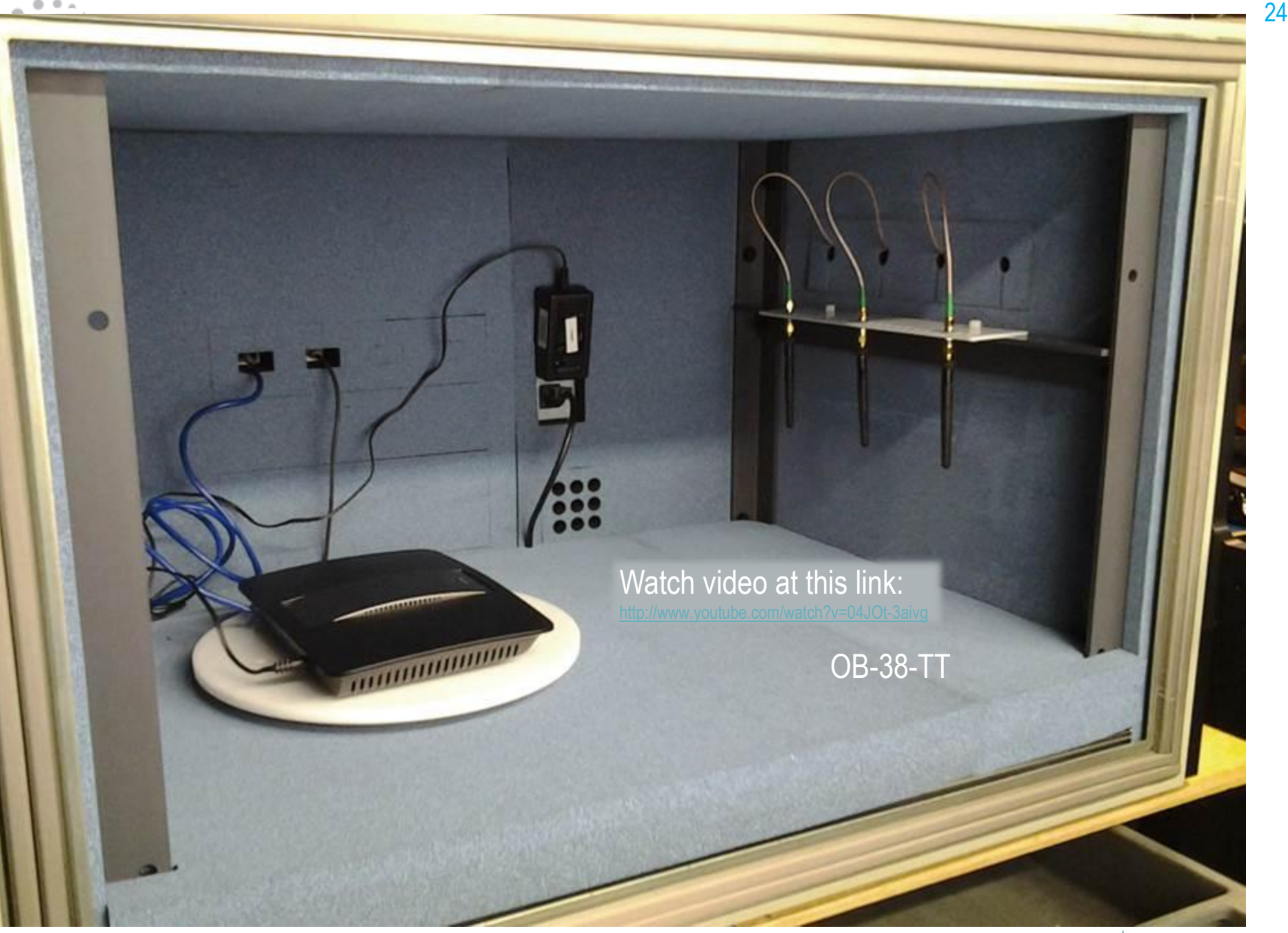

## Concluding Thoughts

octoScope

- Test engineers face difficult challenges when measuring MIMO performance because
	- Wireless channel environment is constantly changing
	- Radio operating mode changes to adapt to the changing environment
	- Makes it difficult to obtain repeatable test results
- To guarantee repeatable and meaningful results the testbed must be
	- Capable of creating a range of realistic wireless channel conditions in a consistent manner
	- Well isolated to keep interference from impacting the performance of highly sensitive radios
	- Easy to maintain isolation vs. use
- A testbed used for benchmarking must be able to support multiple spatial streams showing maximum throughput of the DUT

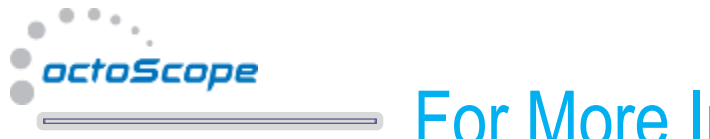

#### For More Information

• To download white papers, presentations, test reports and articles on wireless topics, please visit <http://www.octoscope.com/English/Resources/Articles.html>

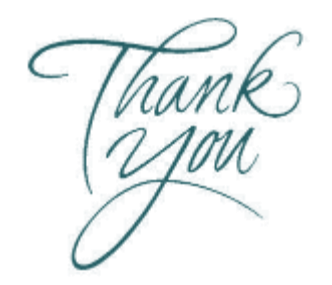

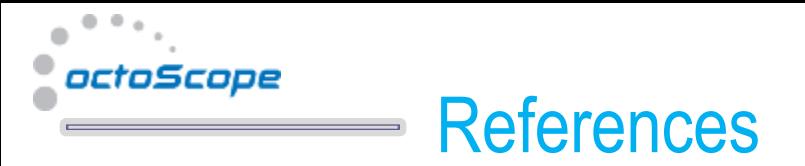

- 1. [Azimuth ACE](http://www.azimuthsystems.com/products/ace-channel-emulators/), [Spirent VR5,](http://www.spirent.com/products/vr5) [Anite Propsim](http://www.anite.com/propsim) faders are the most popular faders on the market today. octoScope's [multipath emulator, MPE](http://www.octoscope.com/English/Products/octoBox_MPE/octoBox_MPE.html), is a simpler non-programmable fader that comes built into a controlled environment test bed with 2 octoBox anechoic chambers.
- 2. IEEE P802.11-REVmc/D2.3, "Part 11: Wireless LAN Medium Access Control (MAC) and Physical Layer (PHY) Specifications", December 2013
- 3. IEEE P802.11ac/D6.0, "Draft STANDARD for Information Technology Telecommunications and information exchange between systems Local and metropolitan area networks — Specific requirements Part 11: Wireless LAN Medium Access Control (MAC) and Physical Layer (PHY) specifications Amendment 4: Enhancements for Very High Throughput for Operation in Bands below 6 GHz", July 2013
- 4. IEEE, 802.11-03/940r4: TGn Channel Models; May 10, 2004
- 5. IEEE, 11-09-0569 , "TGac Channel Model Addendum Supporting Material", May 2009
- 6. 3GPP TR 25.996, "3rd Generation Partnership Project; technical specification group radio access networks; Spatial channel model for MIMO simulations"
- 7. IST-WINNER II Deliverable 1.1.2 v.1.2, "WINNER II Channel Models", IST-WINNER2, Tech. Rep., 2008 [\(http://projects.celtic](http://projects.celtic-initiative.org/winner+/deliverables.html)[initiative.org/winner+/deliverables.html\)](http://projects.celtic-initiative.org/winner+/deliverables.html)
- 8. 3GPP TR 37.977 V1.2.0 (2013-11), "Verification of radiated multi-antenna reception performance of User Equipment (UE)", Release 12, November 2013
- 9. CTIA, "Test Plan for Mobile Station Over the Air Performance Method of Measurement for Radiated RF Power and Receiver Performance", Revision 3.1, January 2011
- 10. "802.11 Data Rate Computation" spreadsheet, 12/2013, [http://www.octoscope.com/cgi](http://www.octoscope.com/cgi-bin/start.cgi/Array_Pages/Entrance_RequestArticles.html?SourceCode=Whitepapers)[bin/start.cgi/Array\\_Pages/Entrance\\_RequestArticles.html?SourceCode=Whitepapers](http://www.octoscope.com/cgi-bin/start.cgi/Array_Pages/Entrance_RequestArticles.html?SourceCode=Whitepapers)
- 11. "octoBox Isolation Test Report", 12/2013, [http://www.octoscope.com/English/Collaterals/Documents/octoBox\\_Isolation\\_Measurements.pdf](http://www.octoscope.com/English/Collaterals/Documents/octoBox_Isolation_Measurements.pdf)
- 12. IEEE P802.11.2/D1.0, "Draft Recommended Practice for the Evaluation of 802.11 Wireless Performance", April 2007
- 13. "802.11 Data Rate Computation" spreadsheet, 12/2013, [http://www.octoscope.com/cgi](http://www.octoscope.com/cgi-bin/start.cgi/Array_Pages/Entrance_RequestArticles.html?SourceCode=Whitepapers)[bin/start.cgi/Array\\_Pages/Entrance\\_RequestArticles.html?SourceCode=Whitepapers](http://www.octoscope.com/cgi-bin/start.cgi/Array_Pages/Entrance_RequestArticles.html?SourceCode=Whitepapers)

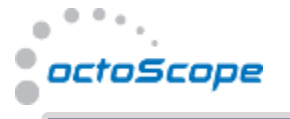

#### Recent Online 5-Lecture Webinar

#### **On-line course: Testing MIMO Radios**

#### Part I: Wireless Technology Update

This opening session will provide an overview of wireless technology and an update on the IEEE and LTE standards. We will focus on today's key wireless technologies: WiFi and LTE. Our material will also include an overview of industry standards for wireless test

#### Part II: All You Ever Want to Know About Channel Emulation

Today's lecture will get into the details of wireless channel modeling and channel emulation equipment. A complex but important topic, channel emulation is at the heart of MIMO testing. At the end of the lecture you will know the basic theory of channel modeling, understand the available solutions, and have an overview of relevant standards activities.

#### Part III: MIMO Over the Air (OTA) Test Methods

Today we will discuss MIMO OTA test methods and the emerging standards. At the end of this lecture you will have an understanding of MIMO OTA test challenges and the many factors that impact MIMO throughput.

#### Part IV: Open Air vs. Controlled Test Environment

This lecture will examine real-life and controlled environment test methods and metrics. We will look at the tradeoffs of testing in open air vs. testing in an RF environment where real-life wireless channel conditions are emulated.

#### Part V: Benchmark Testing of MIMO Performance

In this lecture you will learn about benchmark test methods and challenges in achieving maximum performance of MIMO devices in a repeatable and reproducible manner. In addition, we will wrap up any loose ends from the previous days' lectures and answer any remaining questions.

#### **DesignNews**

Jan 27-31, 2014

#### Links to the 5 lectures

[http://www.designnews.com/lecture.asp?doc\\_id=271003](http://www.designnews.com/lecture.asp?doc_id=271003) [http://www.designnews.com/lecture.asp?doc\\_id=271004](http://www.designnews.com/lecture.asp?doc_id=271004) [http://www.designnews.com/lecture.asp?doc\\_id=271006](http://www.designnews.com/lecture.asp?doc_id=271006) [http://www.designnews.com/lecture.asp?doc\\_id=271007](http://www.designnews.com/lecture.asp?doc_id=271007) [http://www.designnews.com/lecture.asp?doc\\_id=271008](http://www.designnews.com/lecture.asp?doc_id=271008)

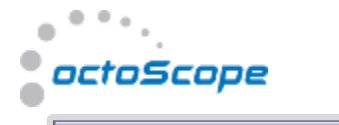

### Supplemental Material

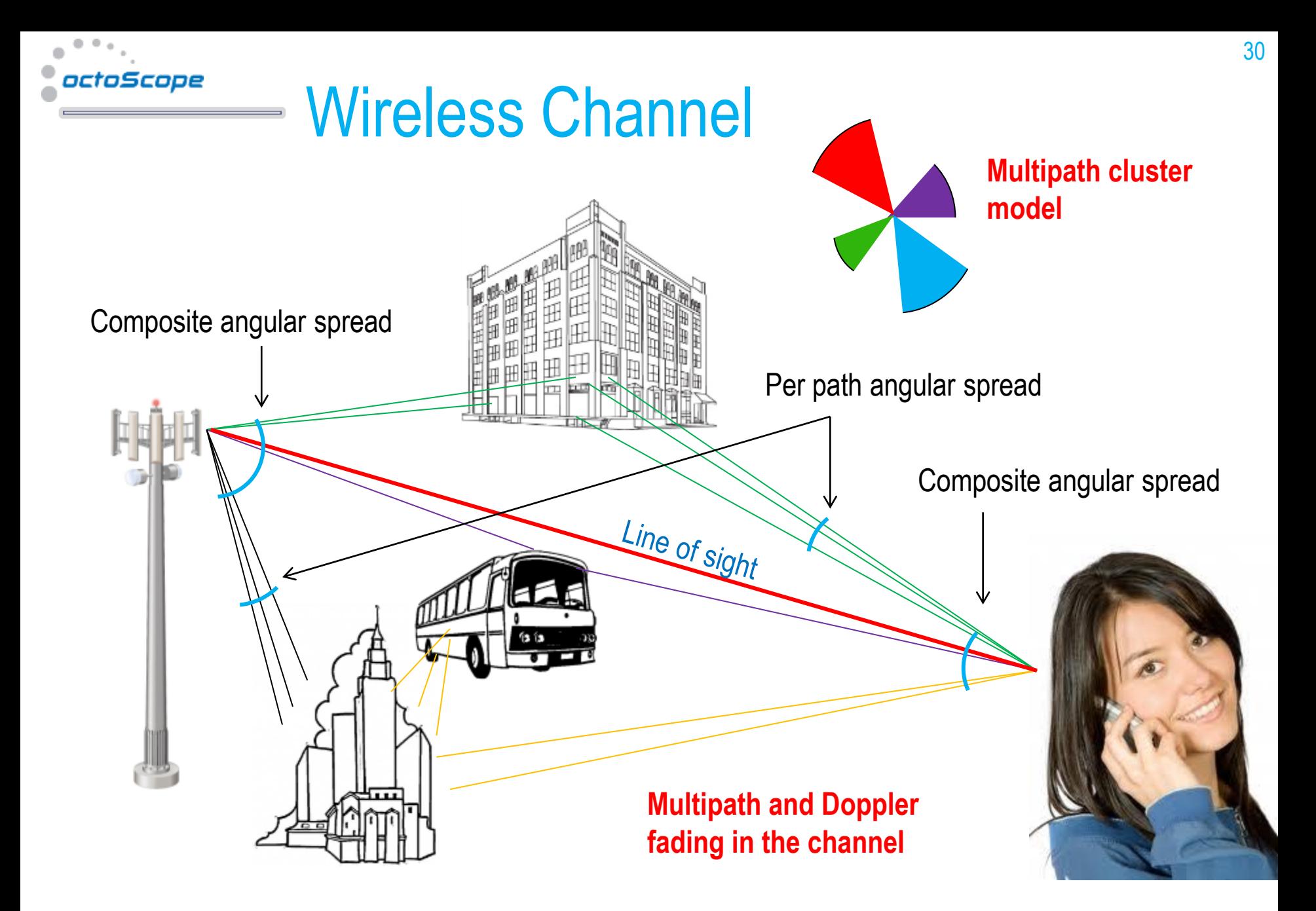

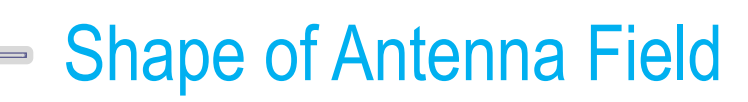

• Shape of the antenna field varies from product to product

octoScope

• Field can be blocked by metal surfaces such as batteries, ground planes, etc.

#### *simulation of a dipole antenna field*

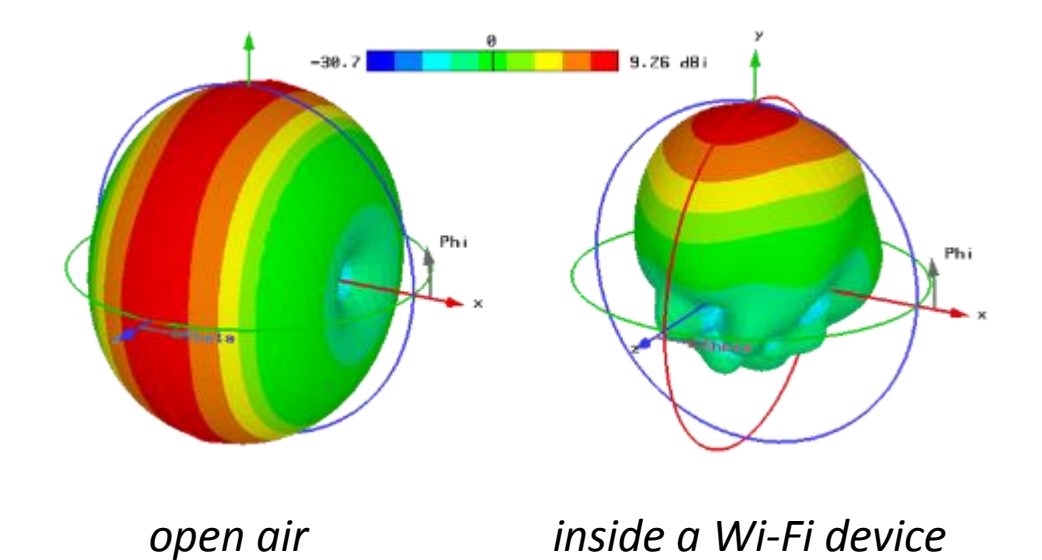

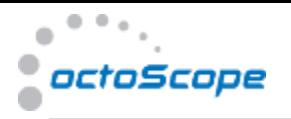

### MIMO OTA Test Methods

- Standards for traditional TIS/TRP 3D OTA test methods were developed by CTIA for SISO radios
- Emerging standards for MIMO OTA test methods focus on throughput FOM
- Anechoic, reverberation, 2-Stage and other test methods are being developed by 3GPP and CTIA

TRP = Total Radiated Power TIS = Total Isotropic Sensitivity  $OTA = over the air$ FOM = figure of merit CTIA = Cellular Télécommunications & Internet Association 3GPP = 3rd Generation Partnership Project

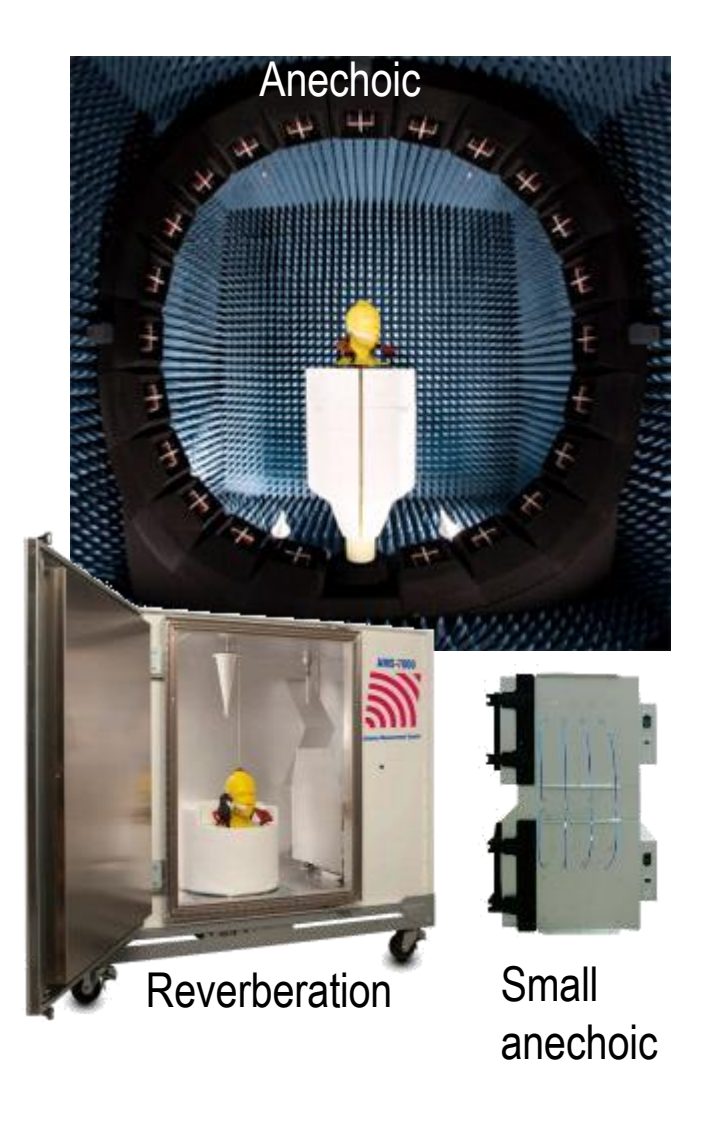

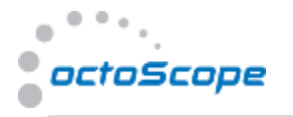

### MIMO OTA Anechoic Chamber Testbed

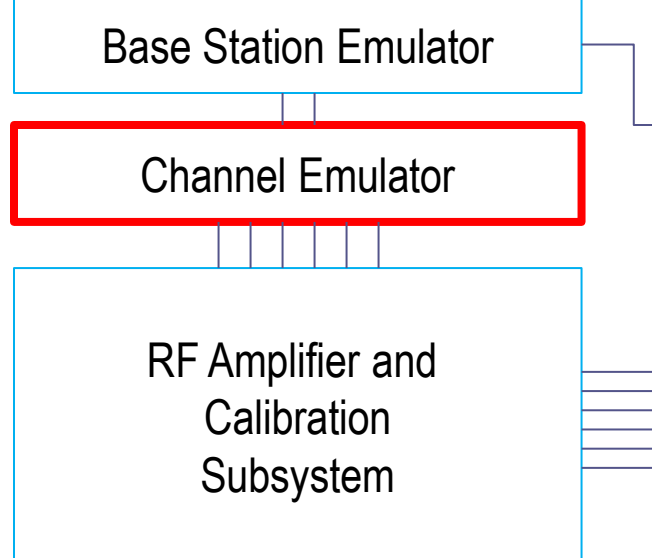

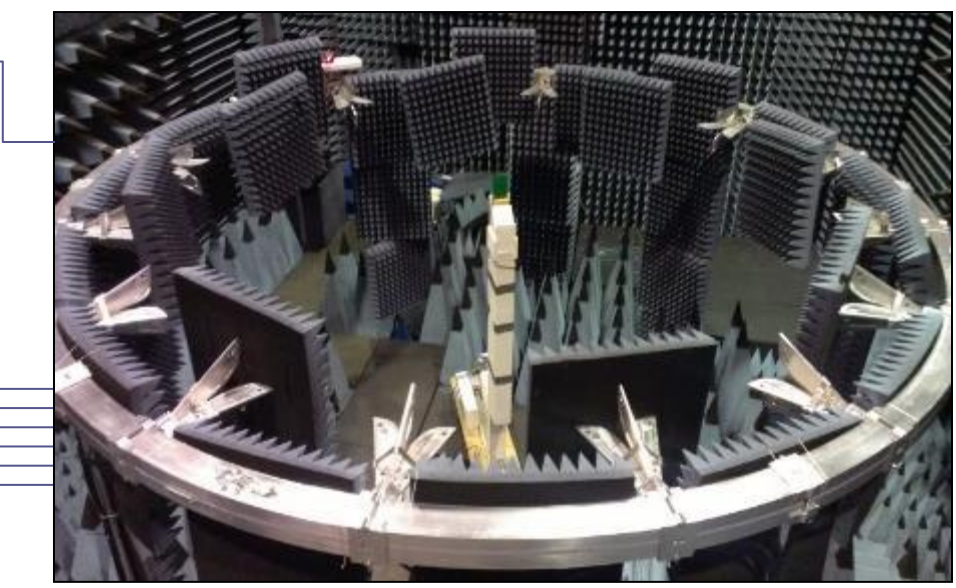

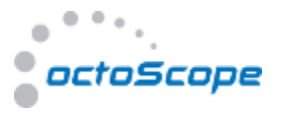

### Wireless Mesh Test Configuration

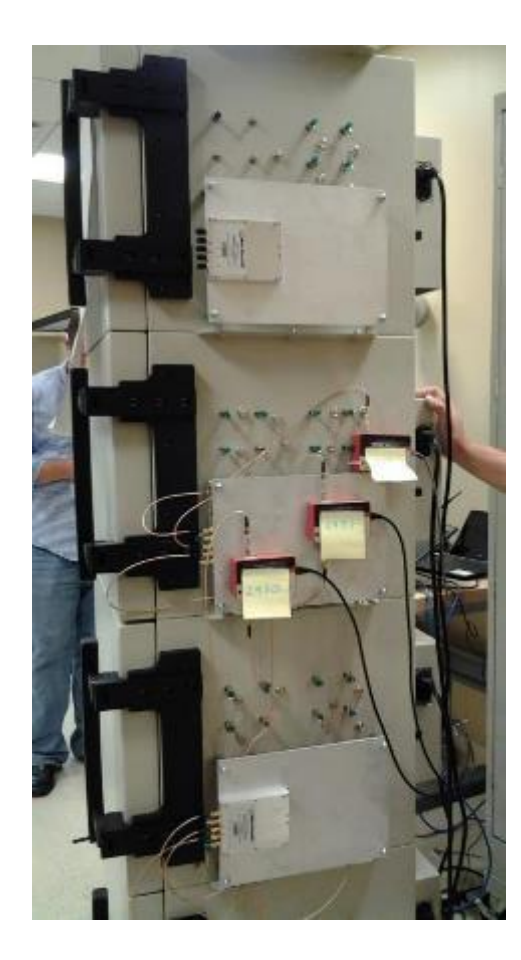

Maximize attenuators to force auto-rerouting of traffic flow to test self-healing **1** Radios are paced in isolation chambers RF splitters used to direct signal to multiple neighboring devices

Fixed attenuators to set traffic flow via one branch or another to test self configuration

octoBox quadStack isolation enclosures with built-in RF combiners and attenuators

34

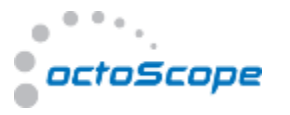

#### Connected Car (DSRC) Testbed

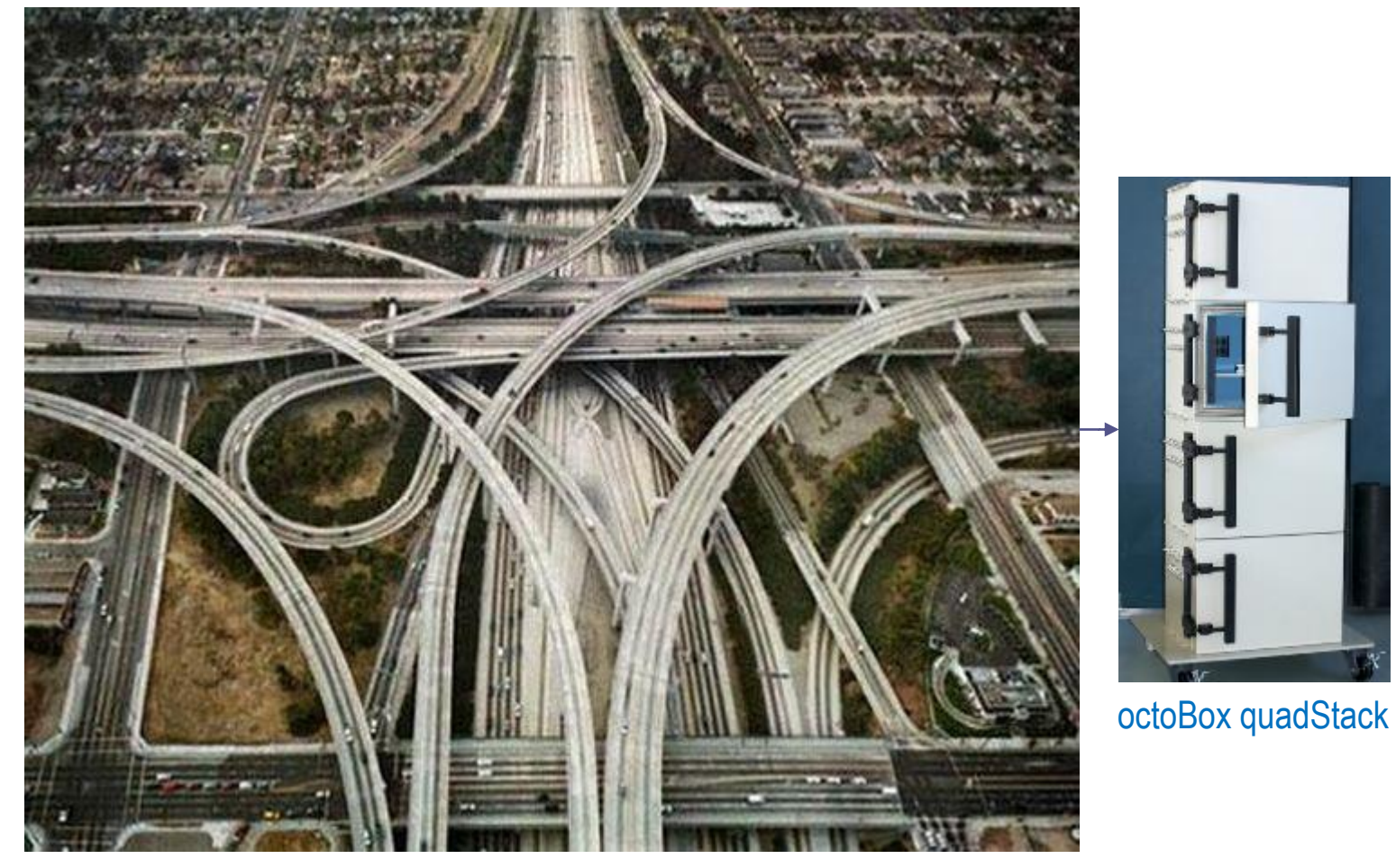

Emulate groups of connected vehicles traveling over a busy highway interchange